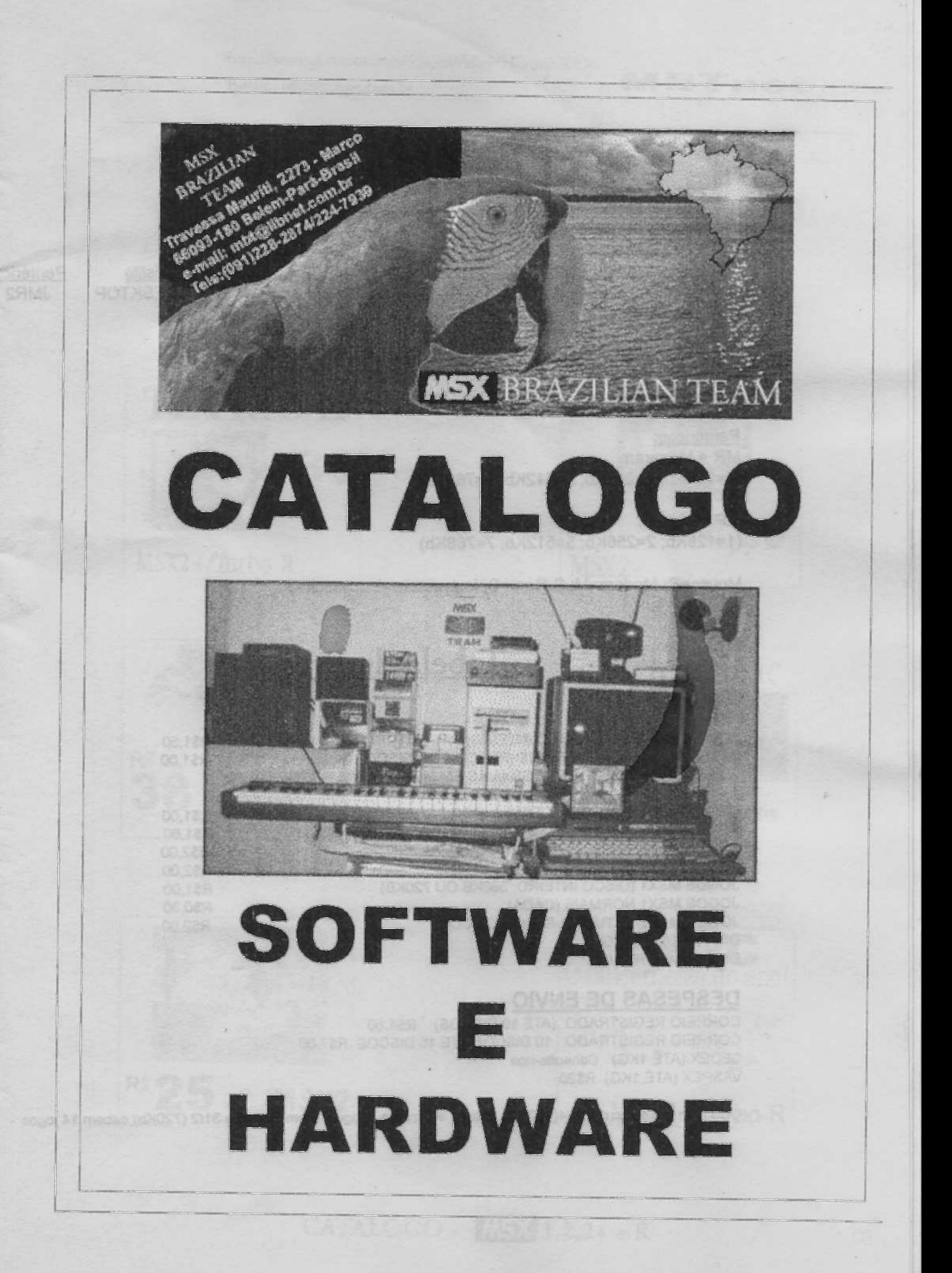

### **LEGENDA**

Obedecer a seguinte sequência:

Ex:

Manual Registro Nome do programa discos CPU Som Tipo Estilo Periferico 1915 Programa do MBT **1DS** N APL DESKTOP P JMR<sub>2</sub>

Manual:  $Sim = S$ : Não = N CPU MSX1 = 1; MSX2 = 2; MSX2+ = +; Turbo R = T Som: PSG = P; FMScund = F; Audio = A; S = SCC Tipo: Aplicativo = APL, Jogo = JOG; Demo = DEM

Periféricos:  $MR = Megaram$  $(1*128Kb; 2=256Kb; 5=512Kb; 7=768Kb)$ 

 $MP = Mapper$  $(1=128KB, 2=256KB, 5=512KB, 7=768KB)$ 

Mouse=R; Modem=M, S Ram=S, Impressora=I; Joystick=J

Tabela de Preços

APLICATIVOS MSX1 (DISCO INTEIRO; PRECO POR DISCO) R\$1.50 API ICATIVOS MSX1 NORMAIS (PREÇO POR DISCO) R\$1,00 (DISCO 31/2 CABEM 15 PROGRAMAS EM MÉDIA, 51/4 8 PROGRAMAS)

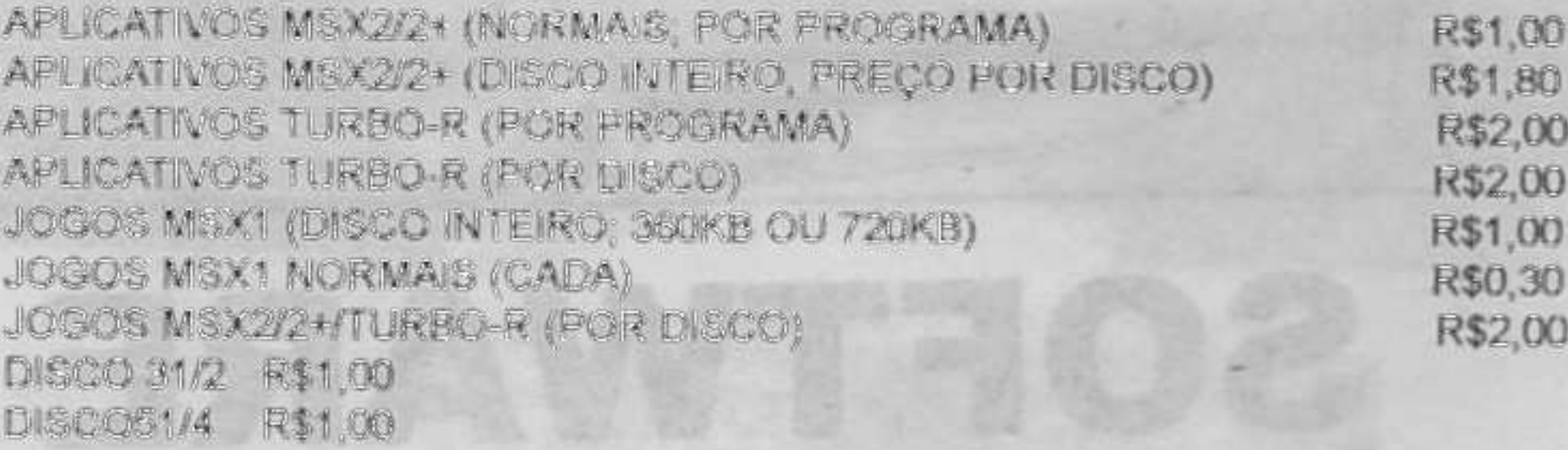

#### **DESPESAS DE ENVIO**

CORREIO REGISTRADO (ATÉ 10 DISCOS) R\$4,50 CORREIO REGISTRADO. 10 DISCOS ATÉ 15 DISCOS R\$7,00 SEDEX (ATÉ 1KG) Consulte-nos VASPEX (ATÉ 1KG) R\$20

OBS: Em um disco de 51/4(360Kb) cobem em média 7 jogos le em disco de 31/2 (720Kb) cabem 14 jogos

http://www.geocities.com/SiliconValley/Horizon/8830 E-mail: mbt@libnet.com.br

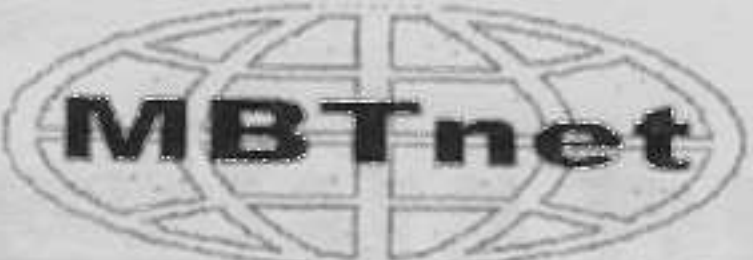

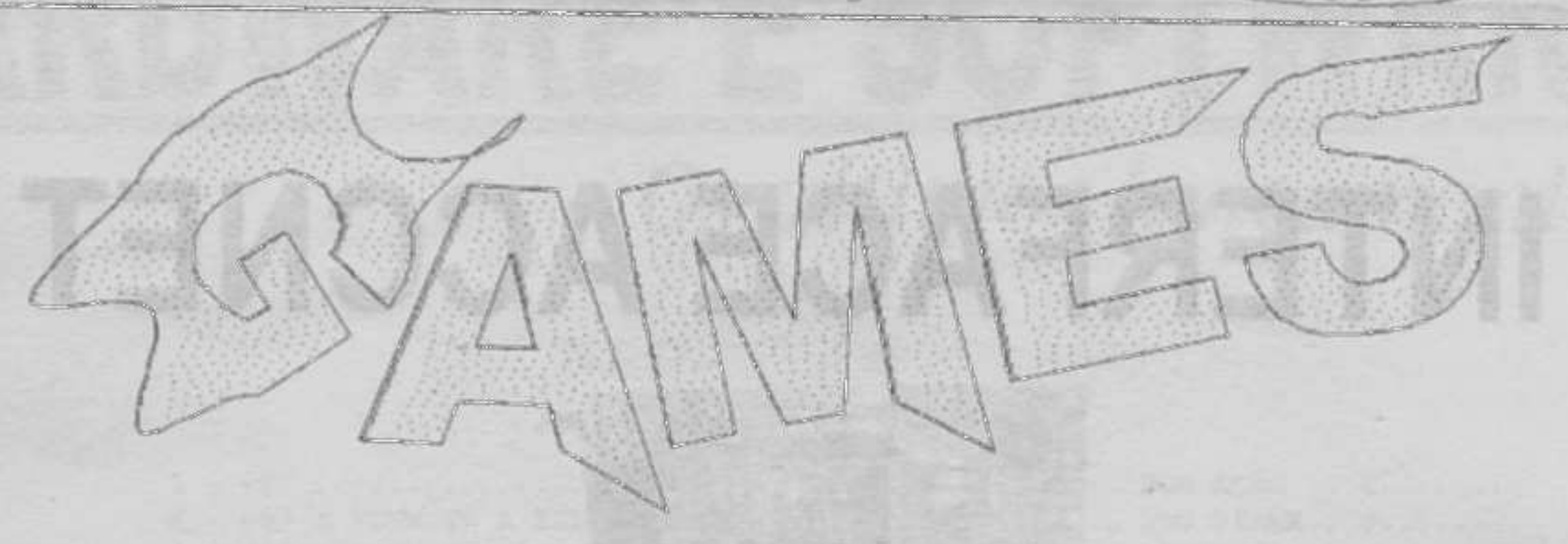

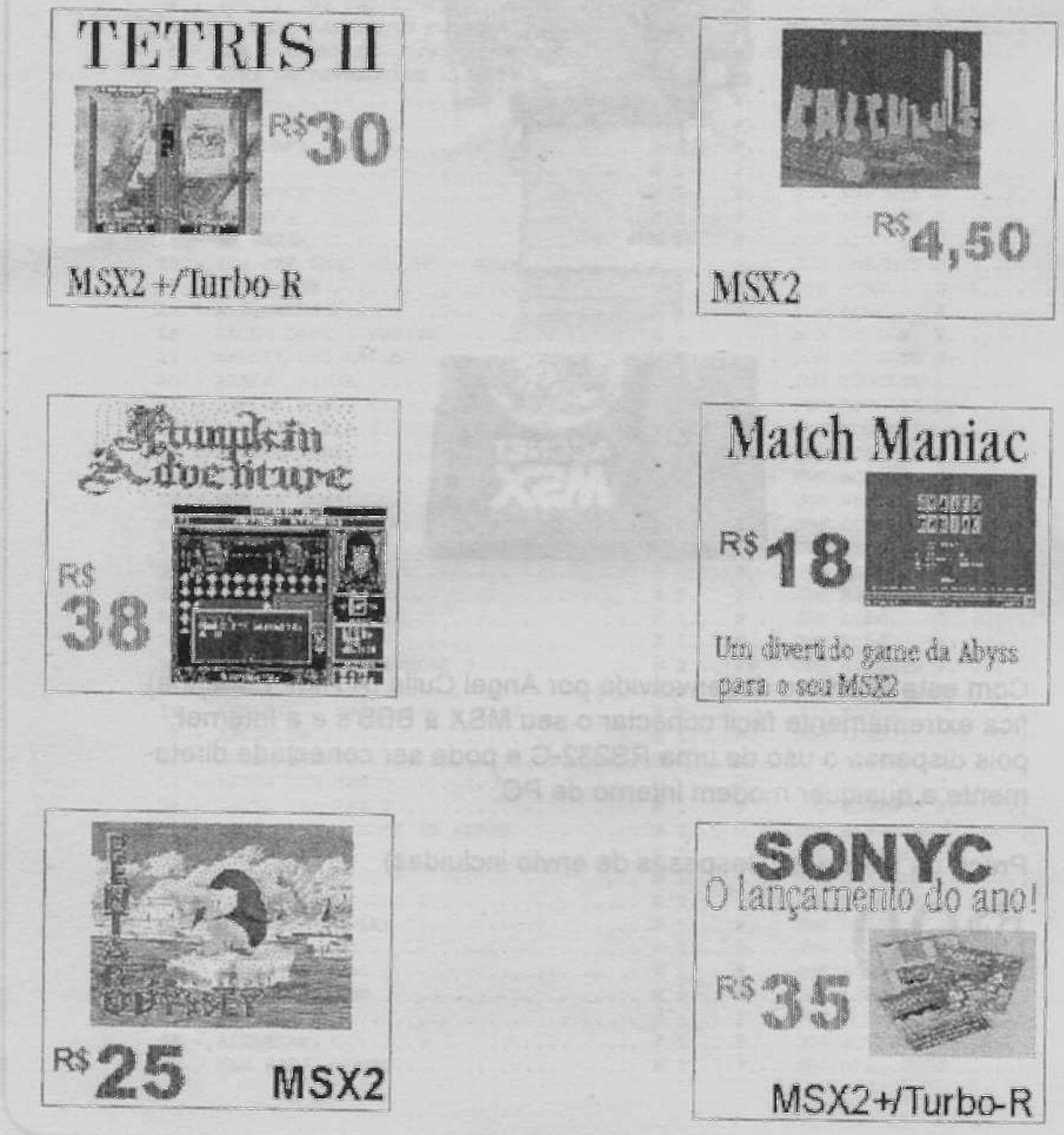

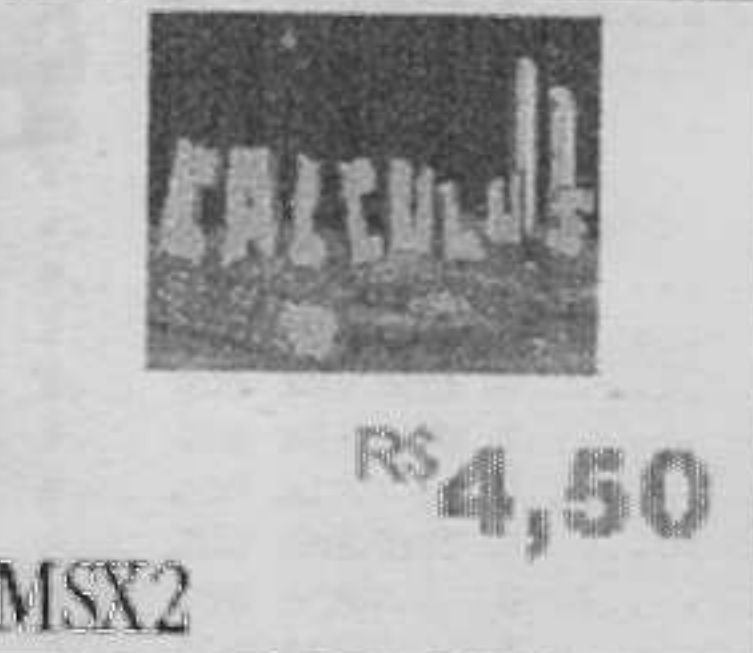

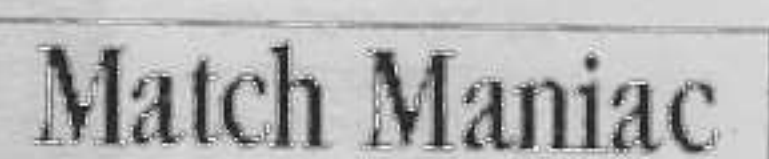

CATALOGO - LES 1,2,2+ e R

 $\alpha$ 

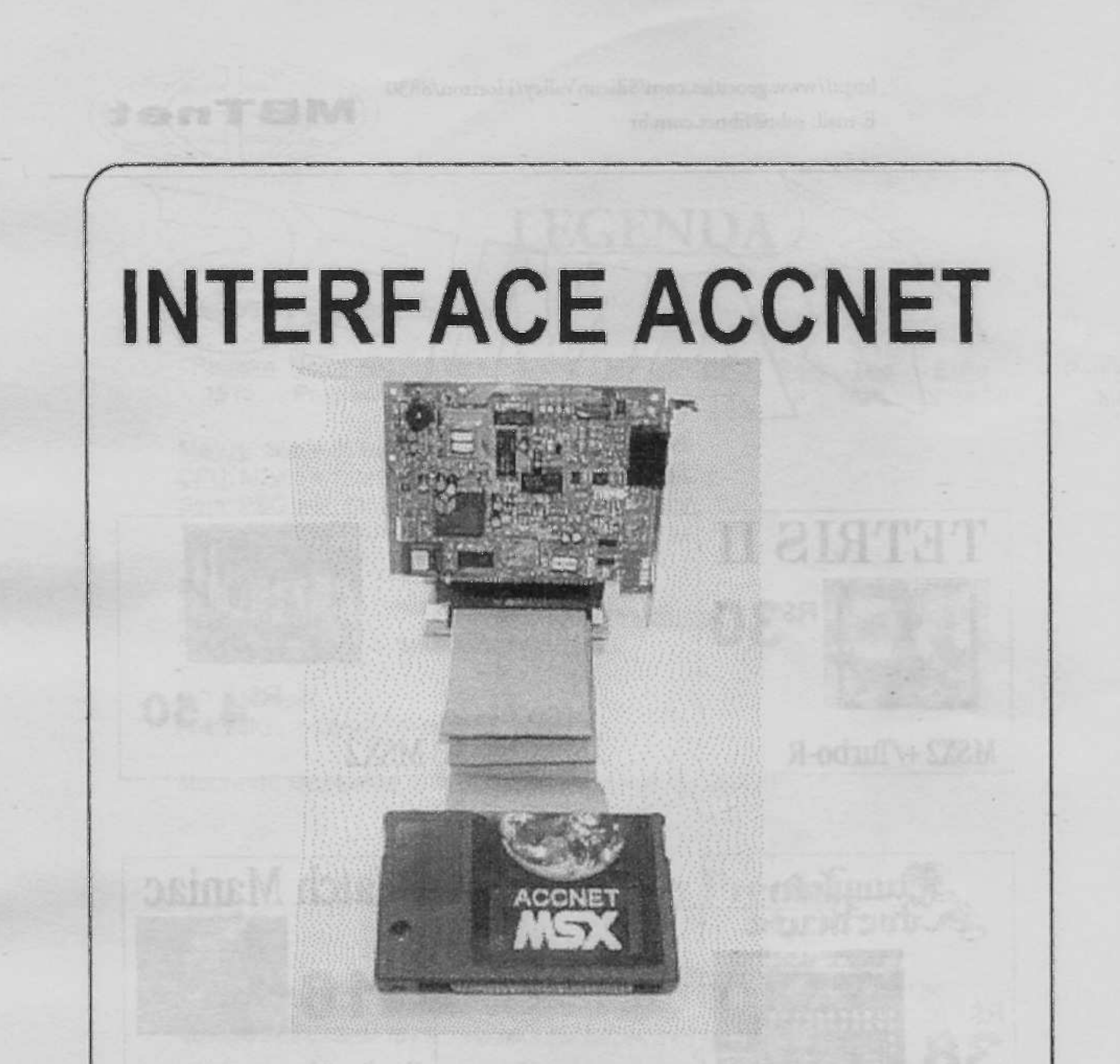

Com esta interface desenvolvida por Angel Culla (A.A.M. Espanha), fica extremamente fácil conectar o seu MSX a BBS's e a Internet, pois dispensa o uso de uma RS232-C e pode ser conectada diretamente a qualquer modem interno de PC.

CATALOGO -  $\overline{L53}$ 1.2,2+ e R

Preço da Interface (Despesas de envio incluidas)

R\$

 $Q<sub>4</sub>$ 

## Os ultimos lançamentos

RE E SOFTWARE

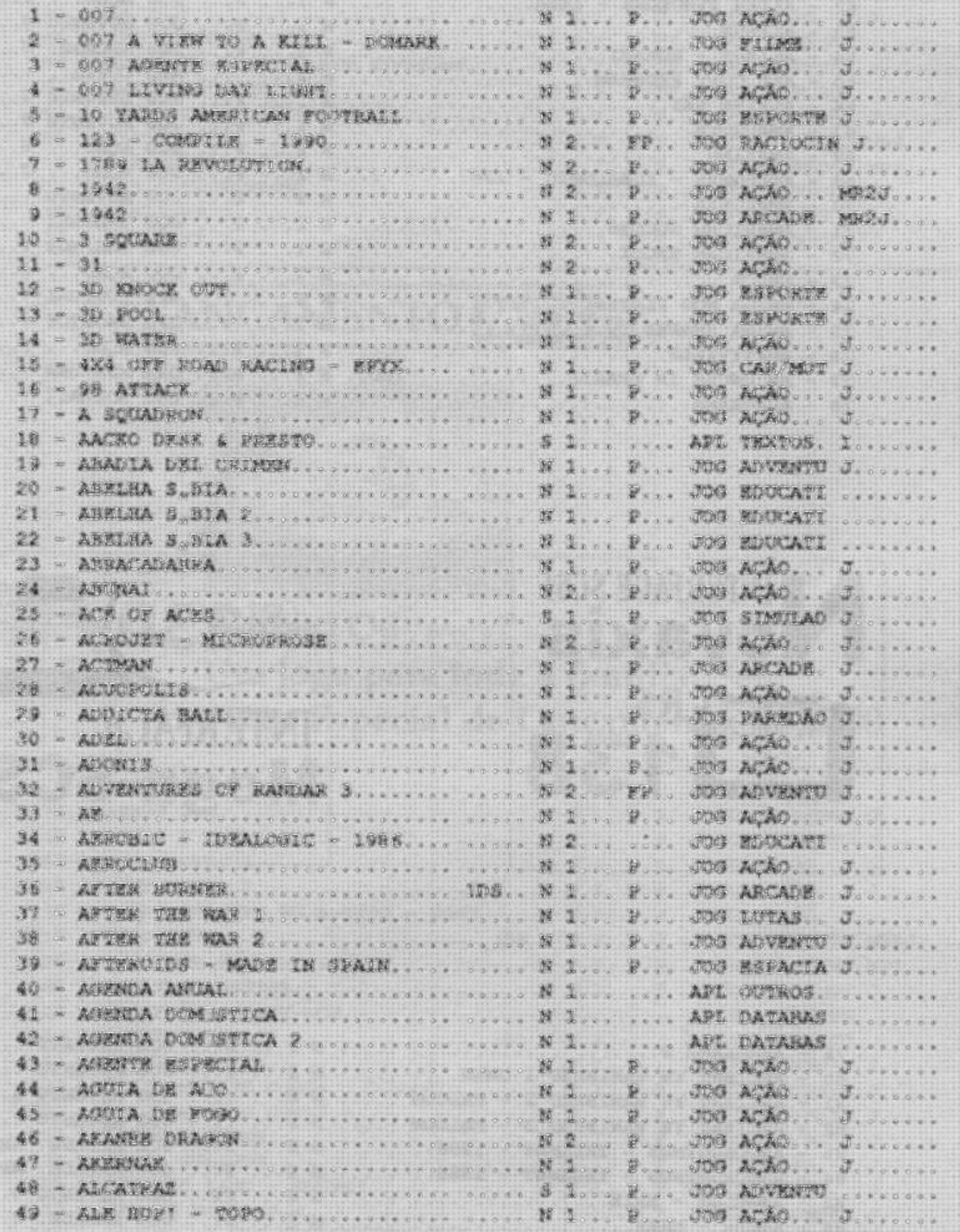

CATALOGO -  $\sqrt{23}1,2,2+eR$ 

 $-05$ 

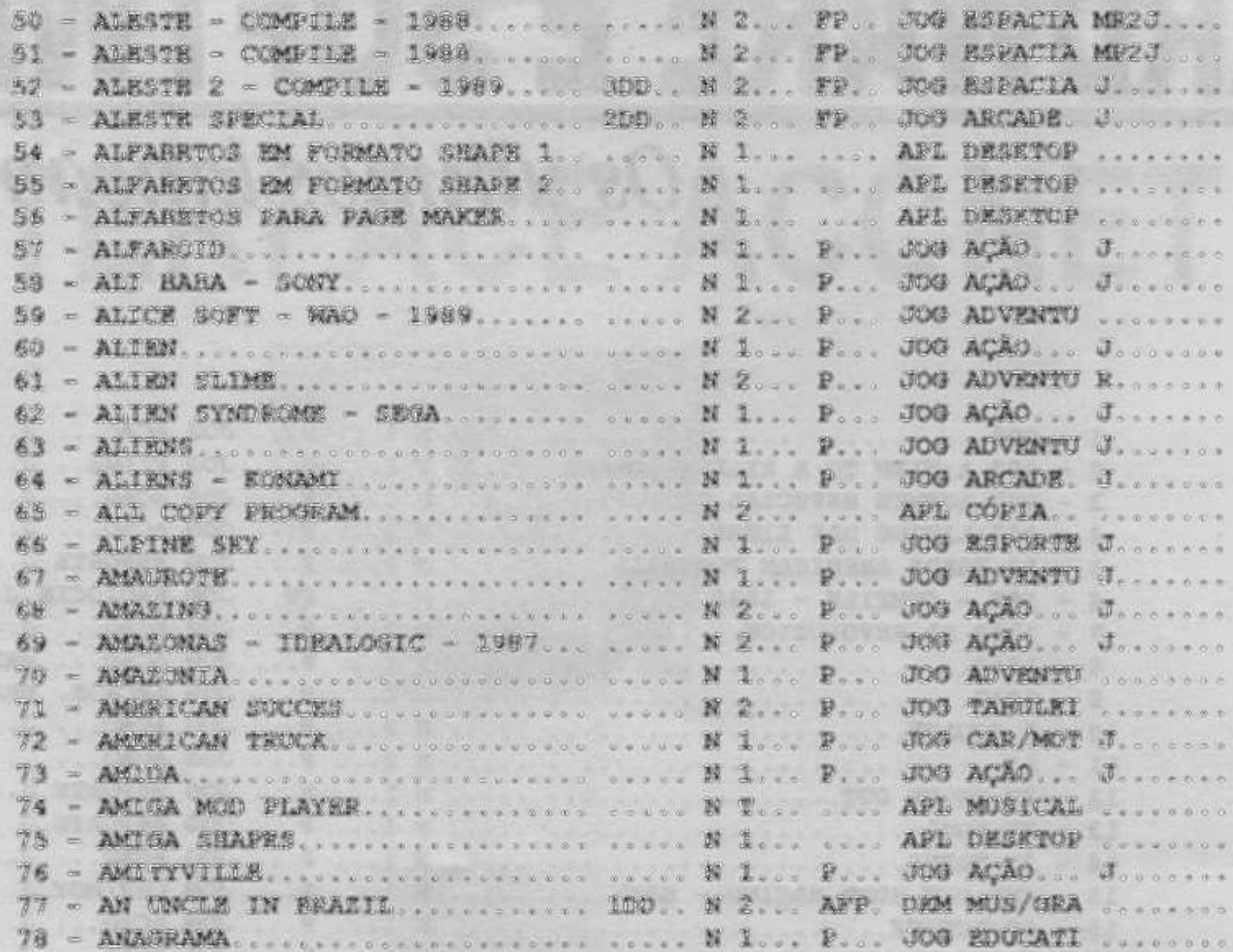

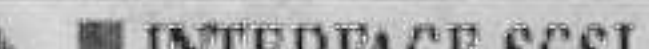

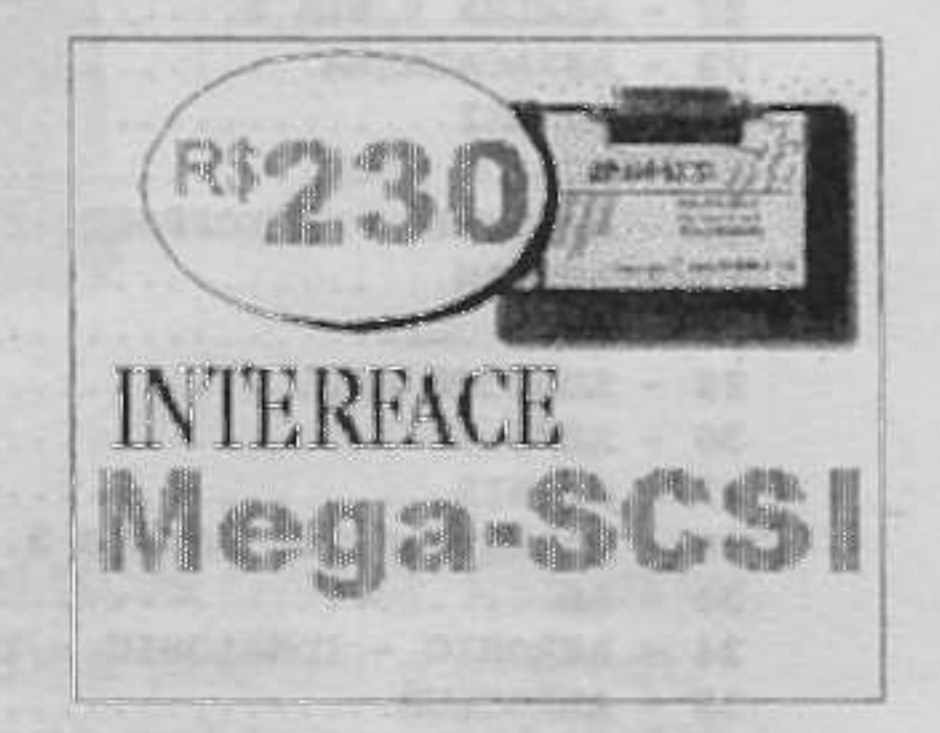

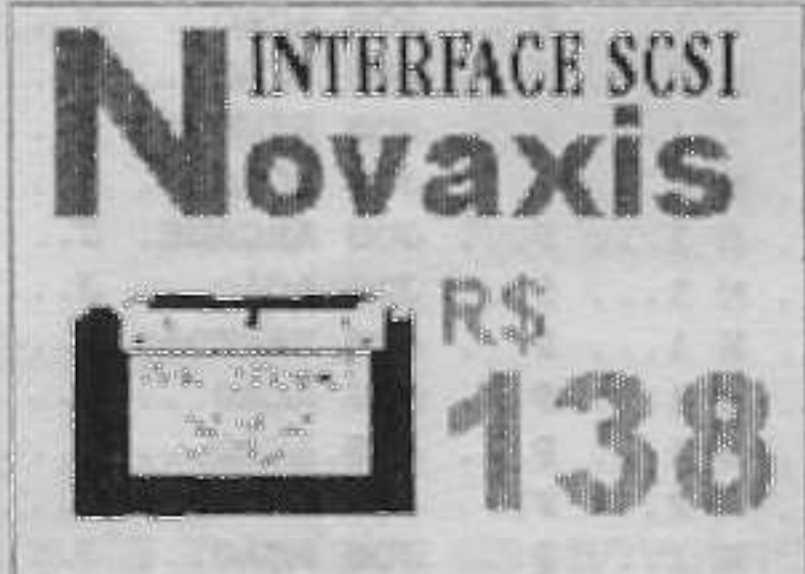

 $-06$ 

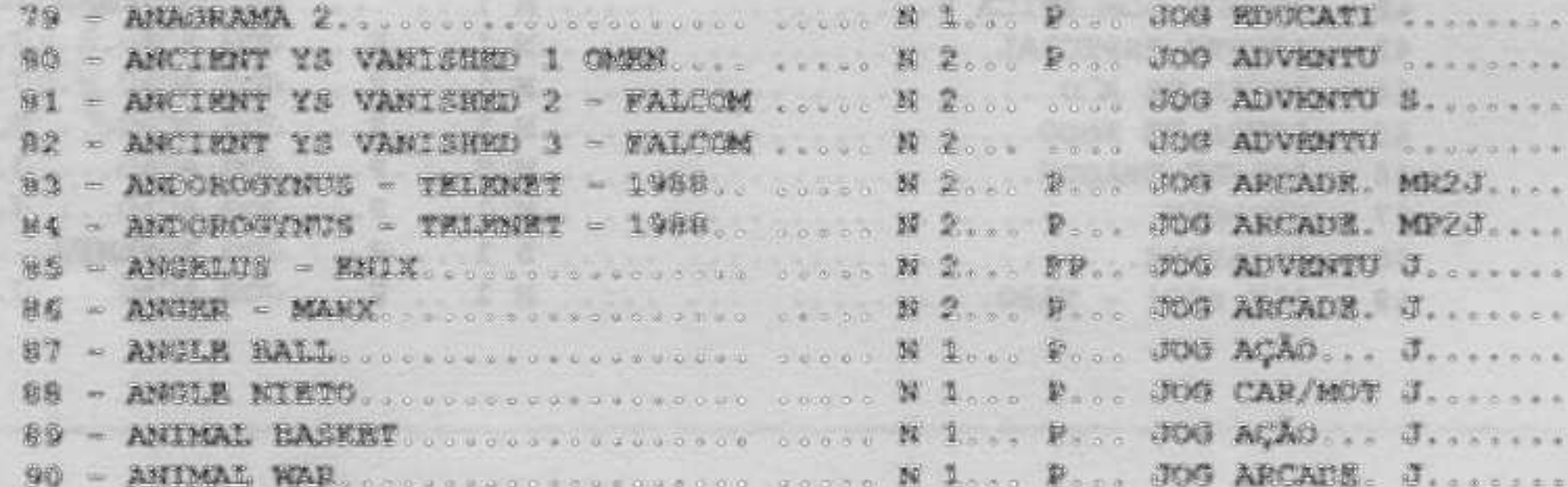

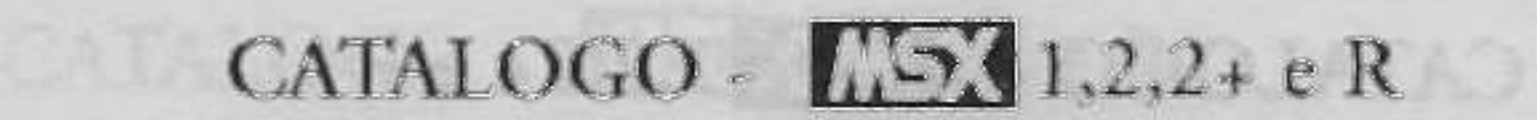

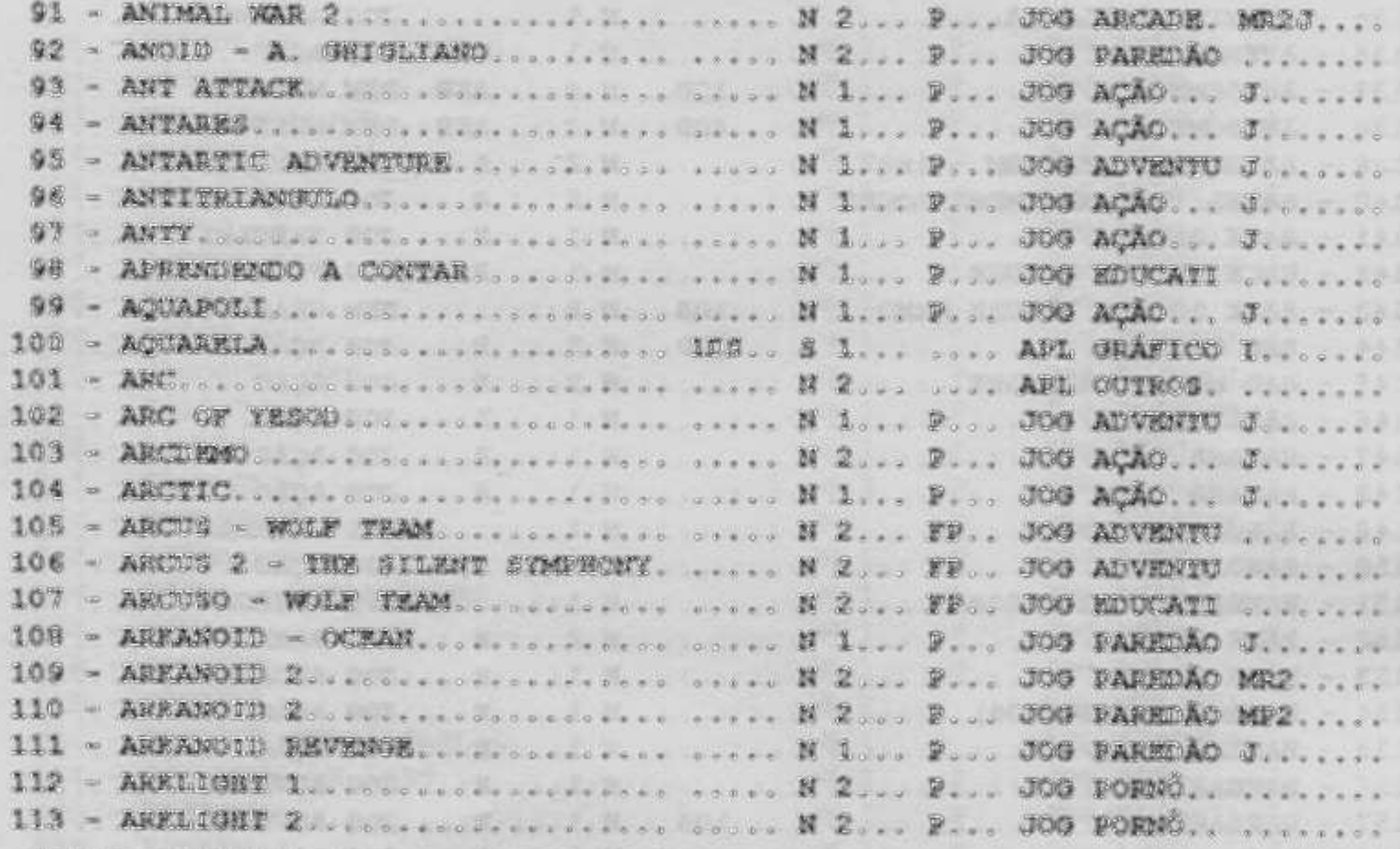

LANÇAMENTO LEEL2

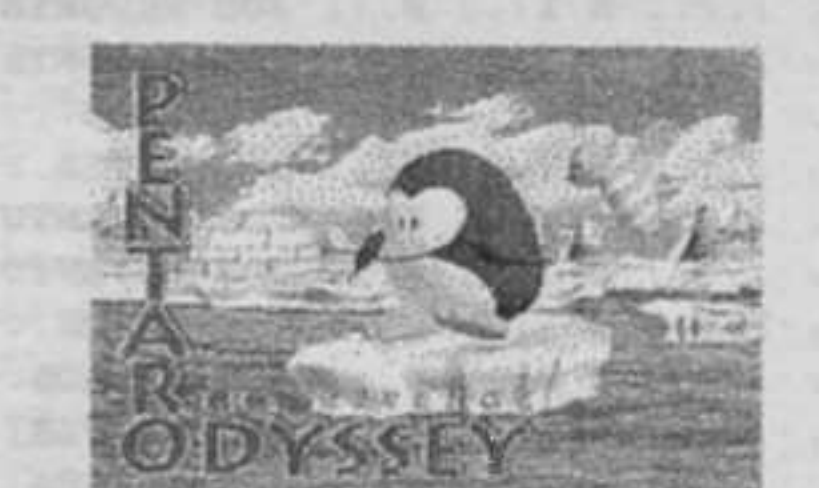

### Pentaro Odyssey! Um jogo para toda a familia. Preço Especial de Lançamento: R\$25,00

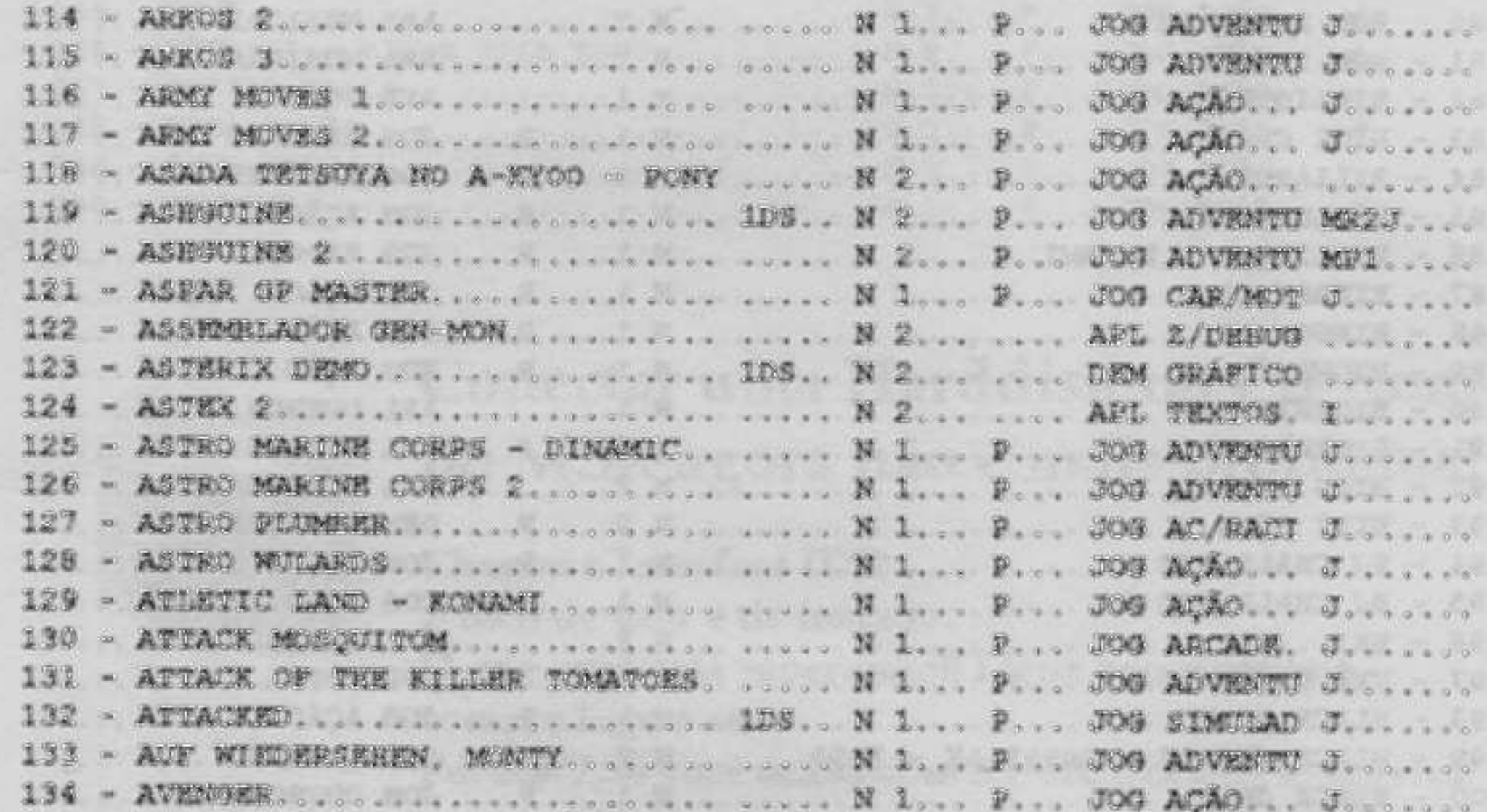

 $07$ 

CATALOGO -  $\sqrt{231.2,2+e}$  R

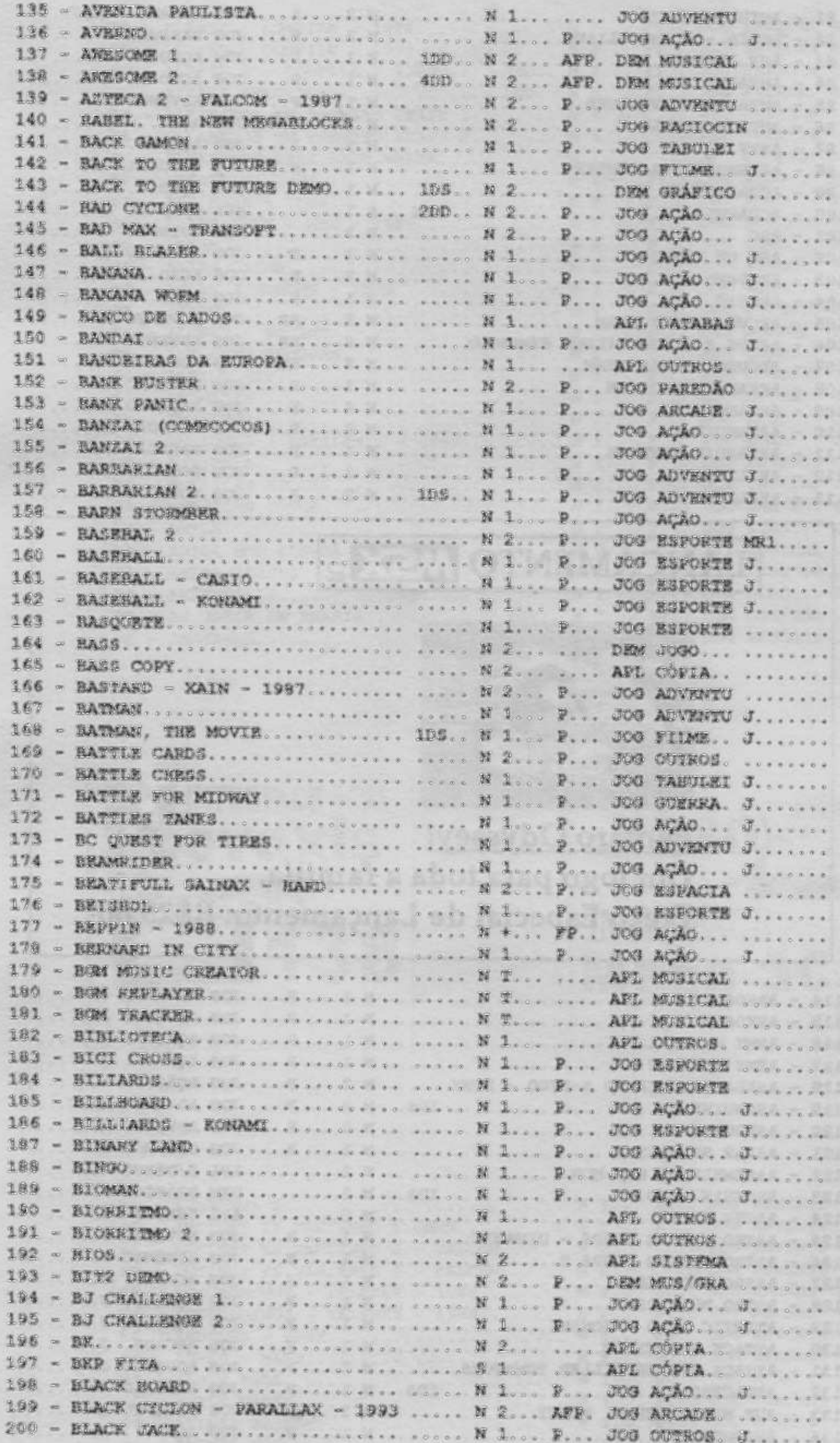

de som. Você não vai acreditar no que estará ouvindo, nos 24 canais de som composições, gravadas diretamente em formato cd com a melhor qualidade O primeiro Cd-Audio com músicas da Moonsound, contendo um total de 22 da Moonsound, Músicas: Alon Battle, Blade runner, Children, la Macarena, Music Paradise, SD Snatcher, Lick it....

Cd Energy Músicas Moonsound SZ<sub>sa</sub> **MANU**  $\frac{600}{1+50000}$ 

CATALOGO  $\sqrt{253}$ 1,2,2+ e R

08

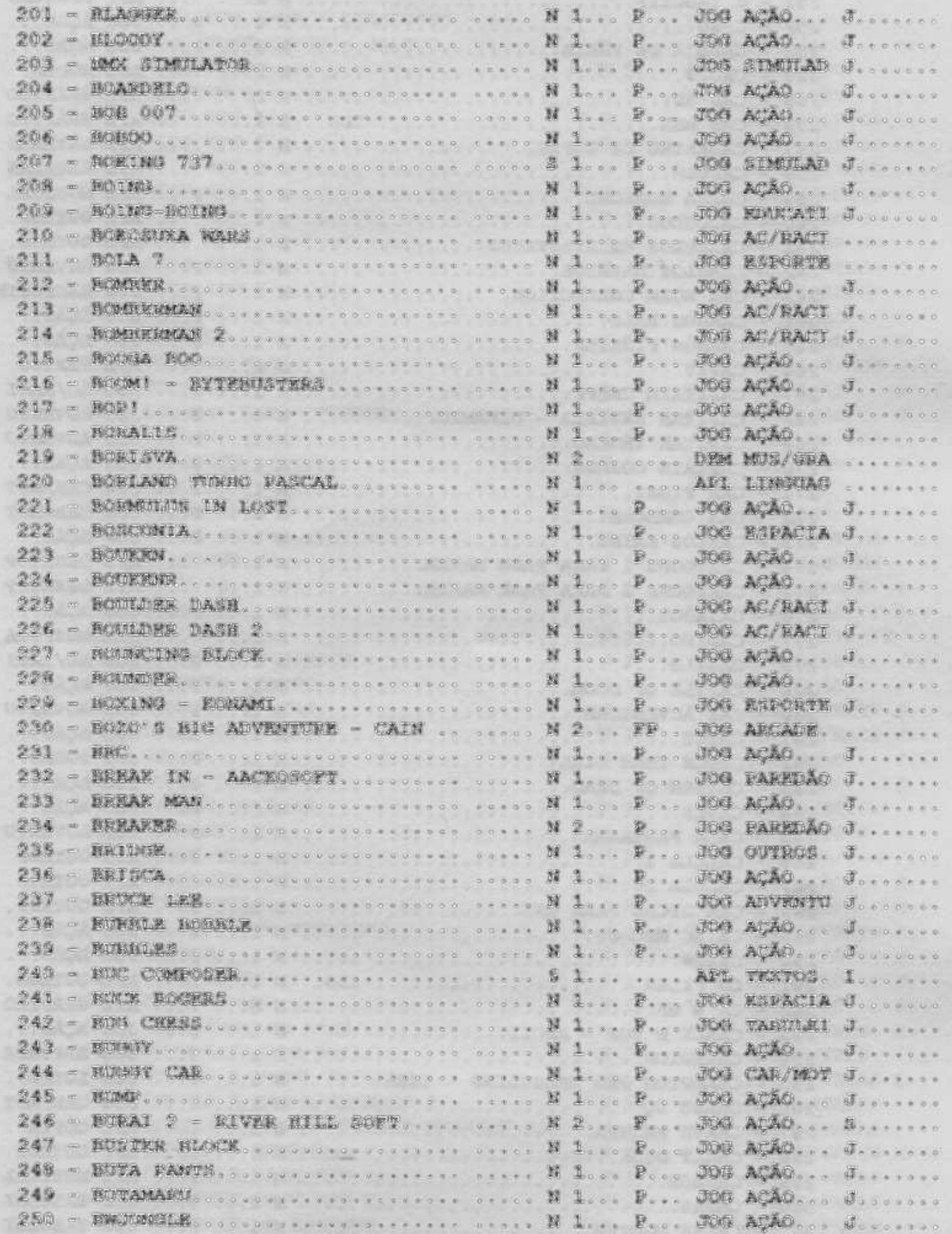

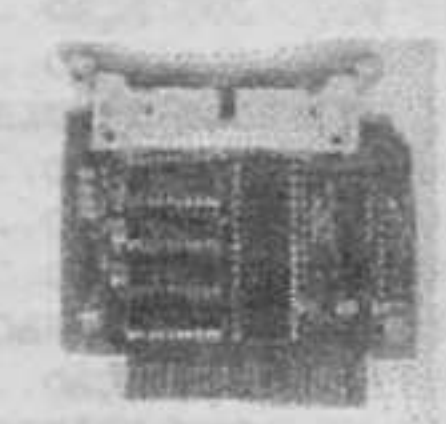

### Conectar uma Harddisk ou Cd-Rom no MSX agora não é mais problema!

Chegou a Interface IDE! E fácil de usar e de instalar. O que você está esperando!! Ligue agora mesmo e compre logo a sua. Por R\$77,50 você acaba com o troca troca de disquetes.

 $09$ 

CATALOGO - LES 1.2,2+ e R

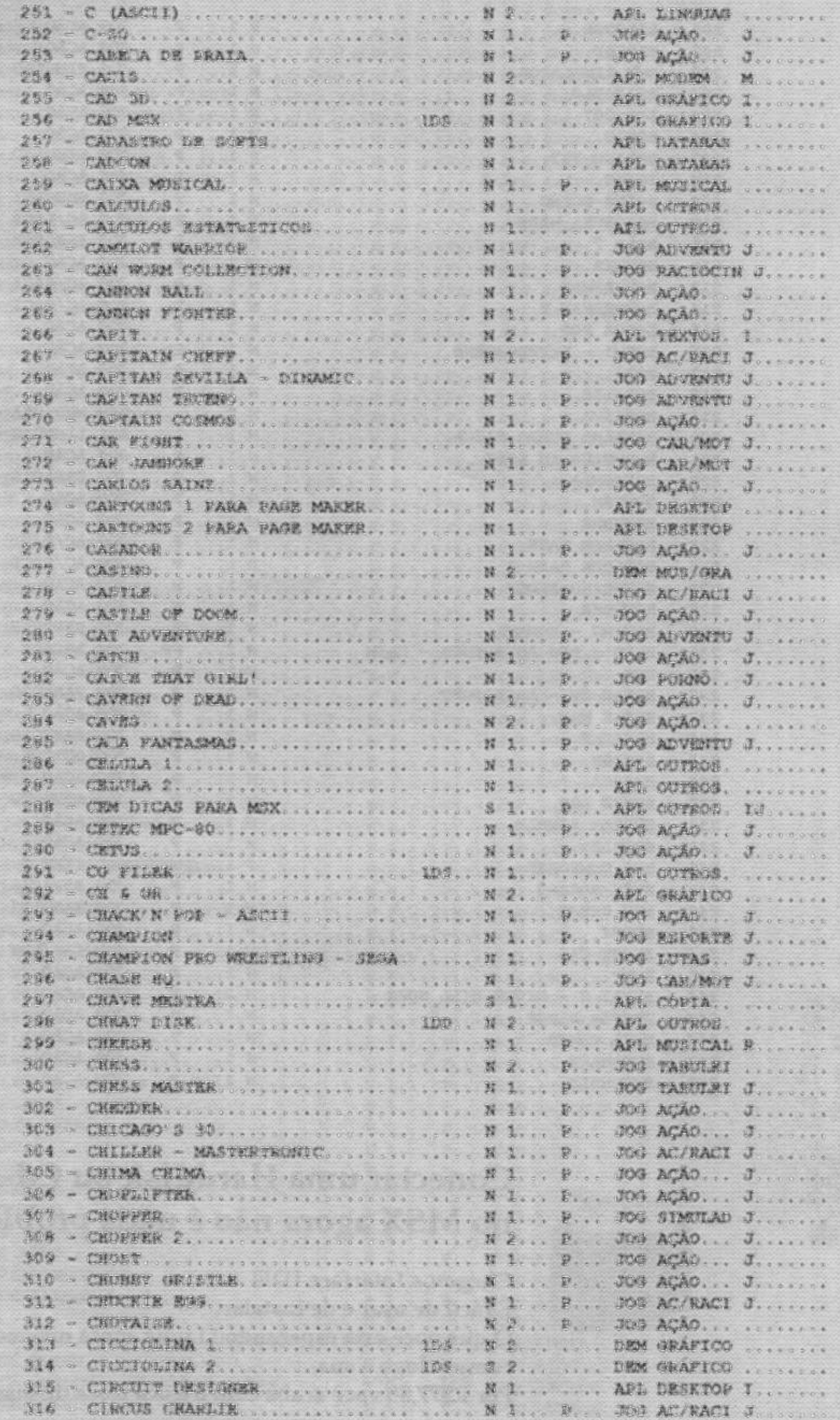

CATALOGO -  $\overline{L53}$ 1,2,2+ e R

 $-10$ 

317 - CITA CON RAMA - IDEALOGIC - 86 ..... N 2... P. . JOG AGÃO... ....... 318 - CITY COMMERION - JALECO...... ..... N 1... P... JOG AÇÃO... J...... 319 - CLACK BIRD ...................... N 2... AFP. DRM JOGO... ........ 320 - CLAPTON 2........................ N 1... P... JOG ACAO... J...... 329 - CLUEDO........................... N 1... D... JOG ACAD... J.... 333 - CONFAS' ARC - DINAMIC........... N 1... F... JOG ACAO... J....... 334 - COURUM, ....................... Ent. N 2....... DEM MUS/GRA ...... 335 - COLISEUM........................ N 1... P... JOG FILME.. J..... 337 - COLOR BALL........................ N 1... D... JOG ACAO... J..... 338 - COLOR SHAPES.................... N 1... ..... APL GRAFICO ....... 339 - COLOSSUM....................... N 1... P... JOG TABULAT ...... 340 - COLT 36. ...................... W L... P... JOG ARCADE. J...... 341 - COMMETA ... .................... N 1... P.c. JOB ACAO... J..... 342 - COMMES ..................... N 2... P... JUG PACIOCIN ...... 344 - COMANDO CUATRO................ N 1... P... JOG ACAO... J...... 345 - COMANDO TRACER................... N 1... P... JOG ADVENTU J...... 346 - COMME ON, PICOT................. .... N L... P... DOG AC/PACI J...... 347 - COMIC........................... N L... D... JOG AÇÃO... J...... SAR - COMIC BAKERY................... W L... P... JUS AÇÃO... J...... 349 - COMICS ON DISE .............. 195. N 1... .... APL DESKTOP ...... 350 - COMPACT........................ F 2... ..... APL OUTROS. ....... 351 - COMPIMOS.......................... N 2. ..... DEM MUS/GRA .......

para Adquira somente software original contribua XSM pirataia e mento do  $\tilde{\mathcal{L}}$ 

## iga não alec

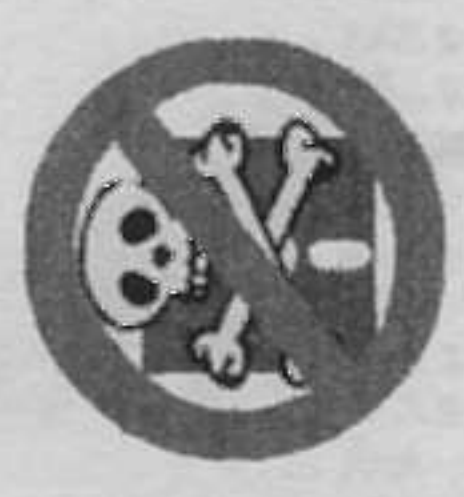

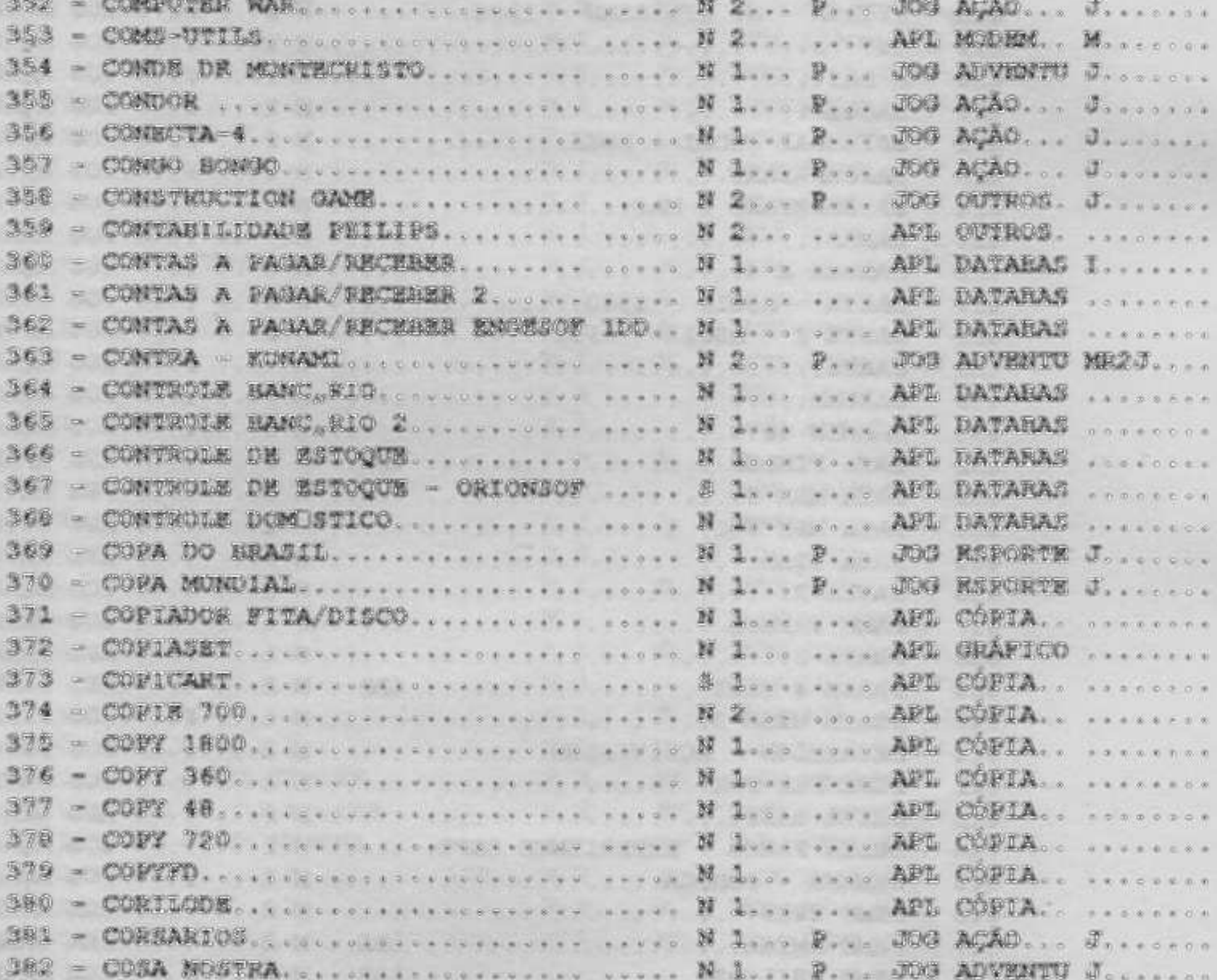

### CATALOGO -  $\overline{\text{MS3}}$ 1,2,2+ e R

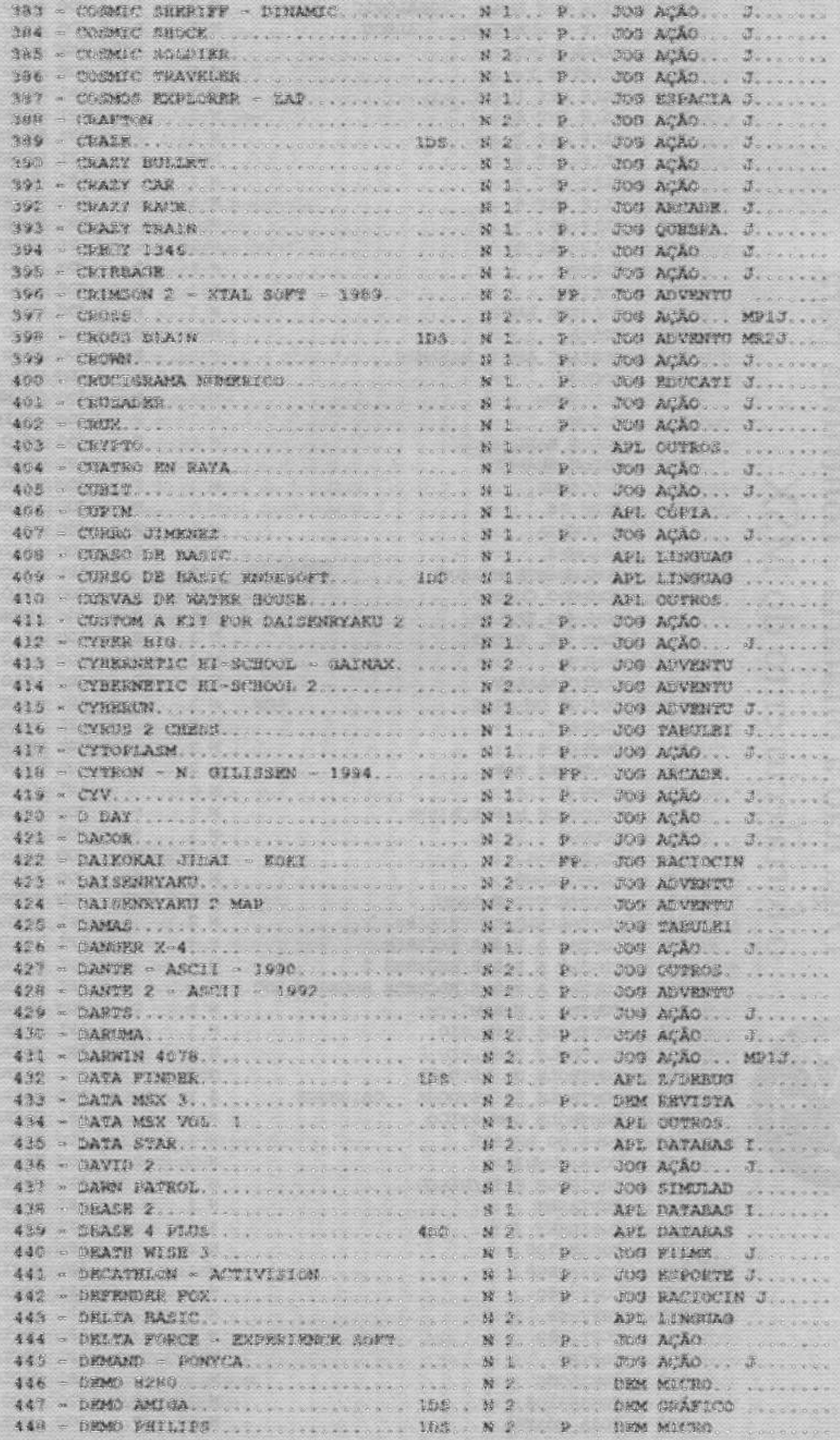

CATALOGO -  $\overline{\text{MS3}}$ 1,2,2+ e R

12

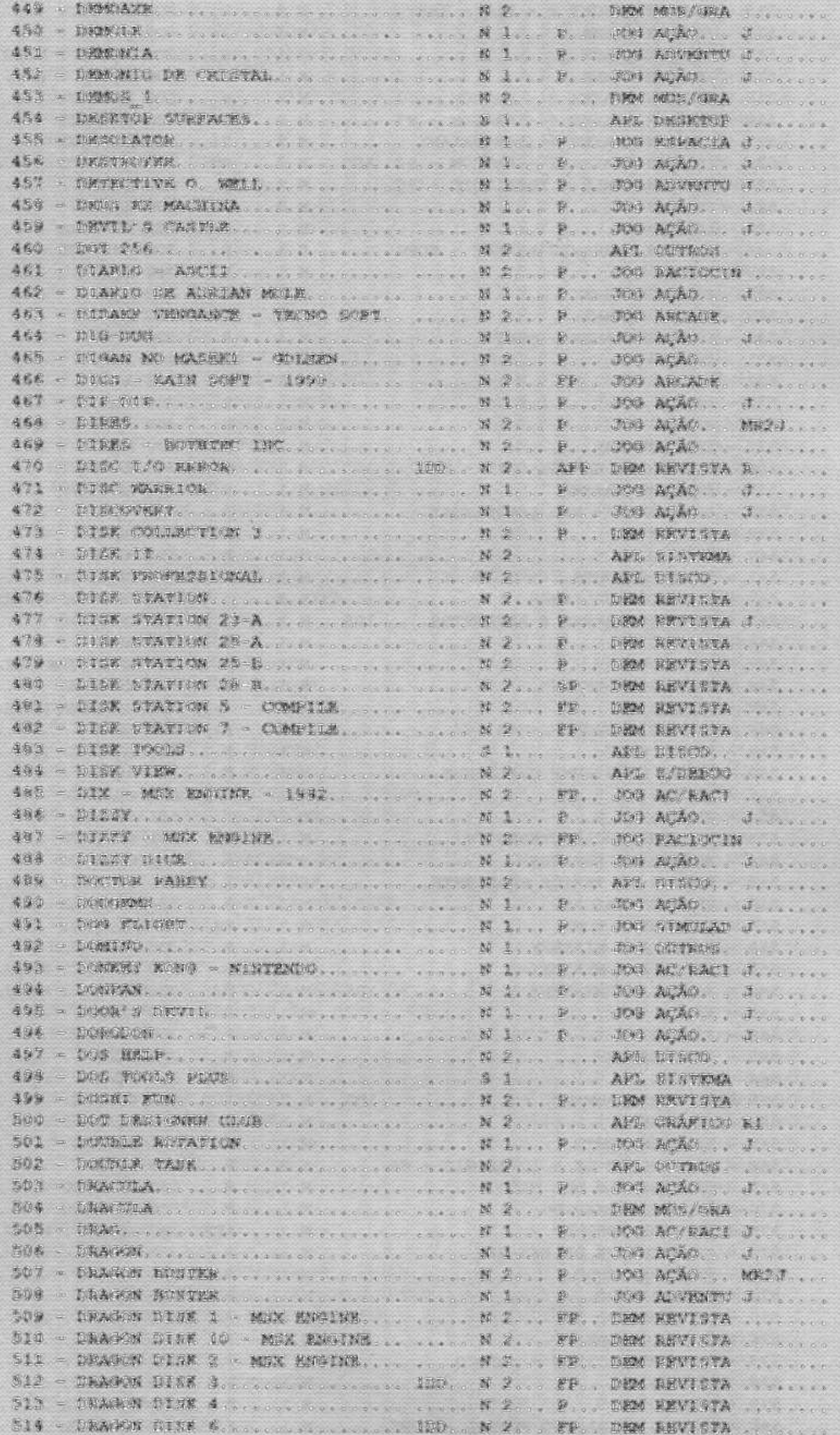

CATALOGO - LES 1,2,2+ e R

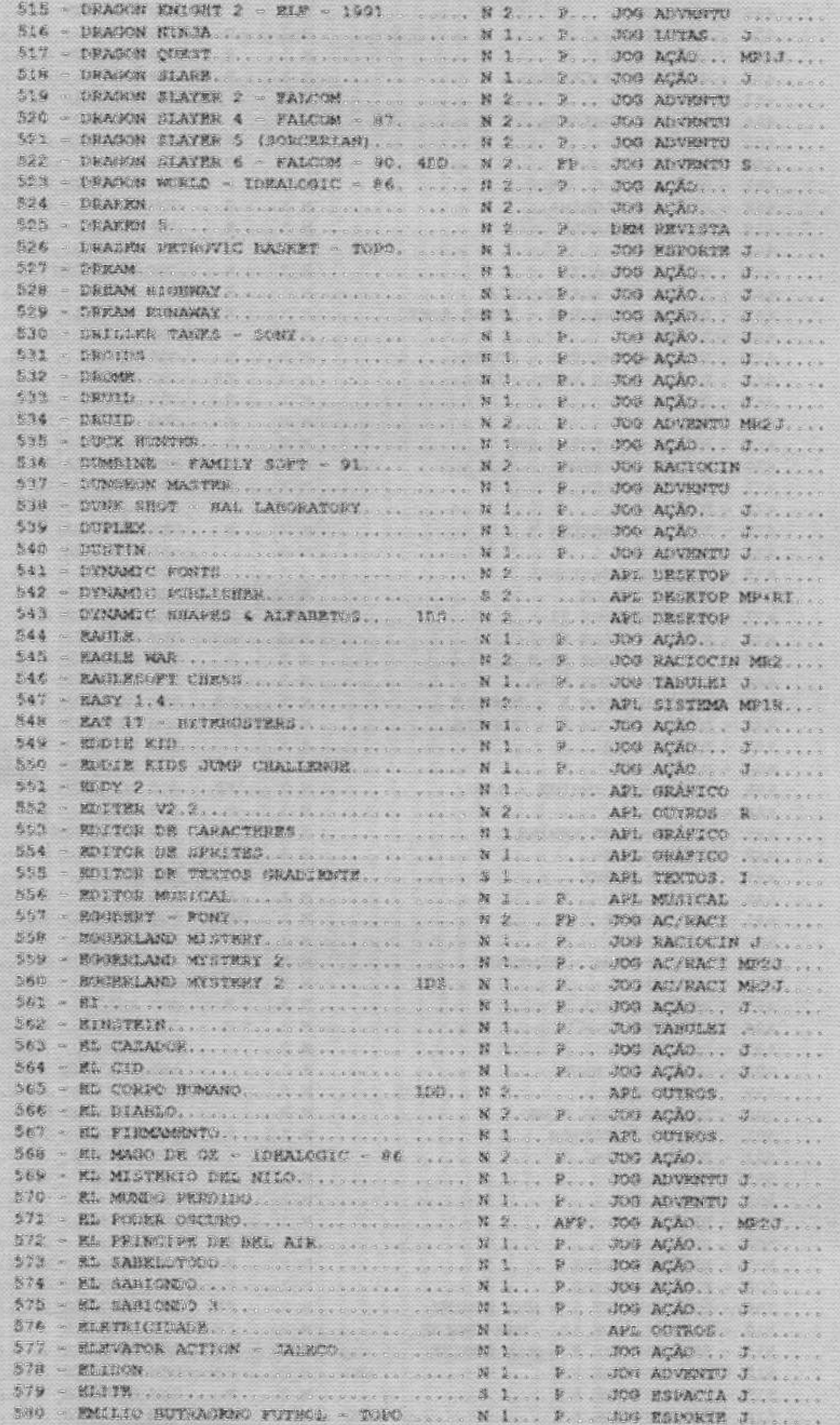

CATALOGO - LES 1,2,2+ e R

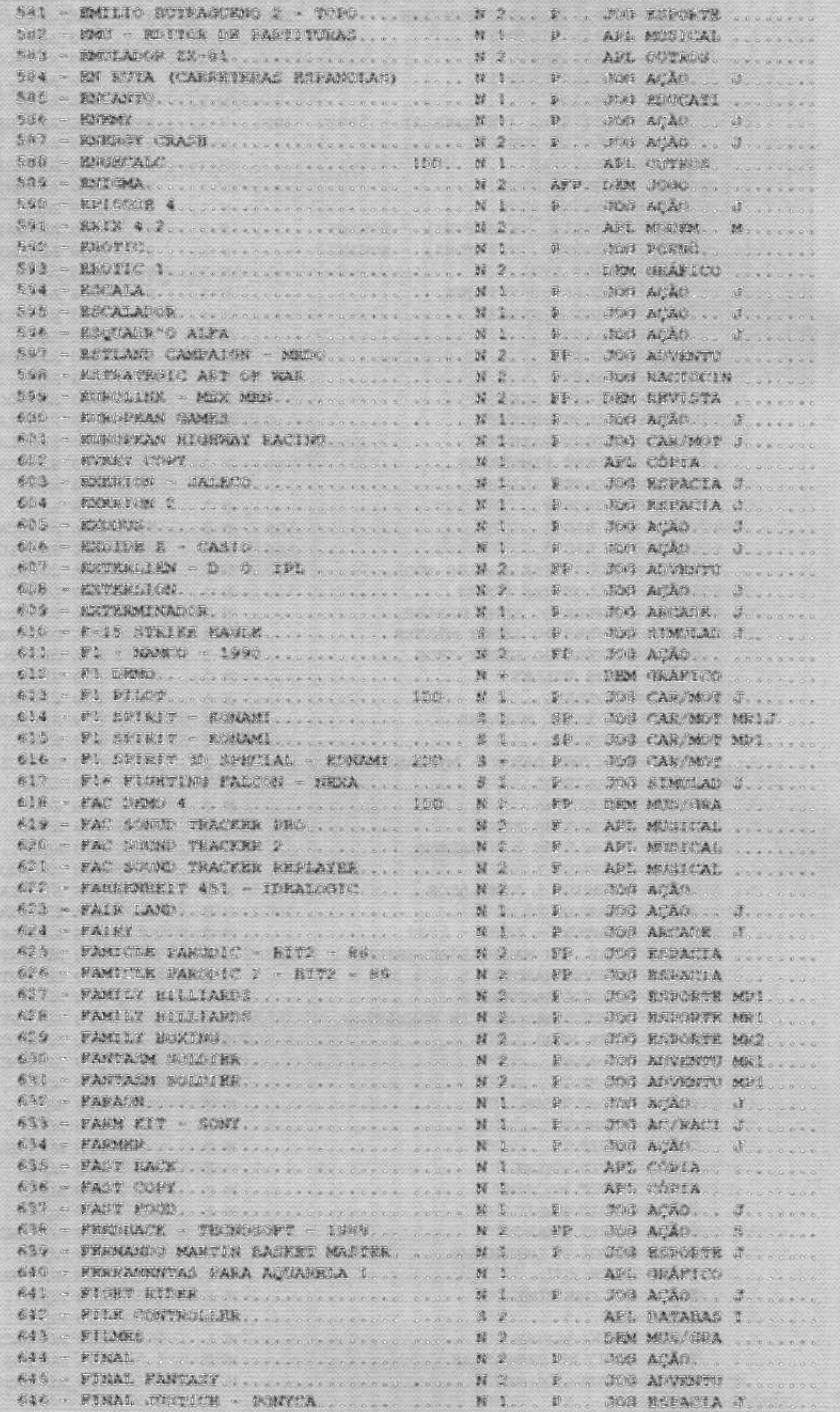

## CATALOGO - LEE 1,2,2+ e R

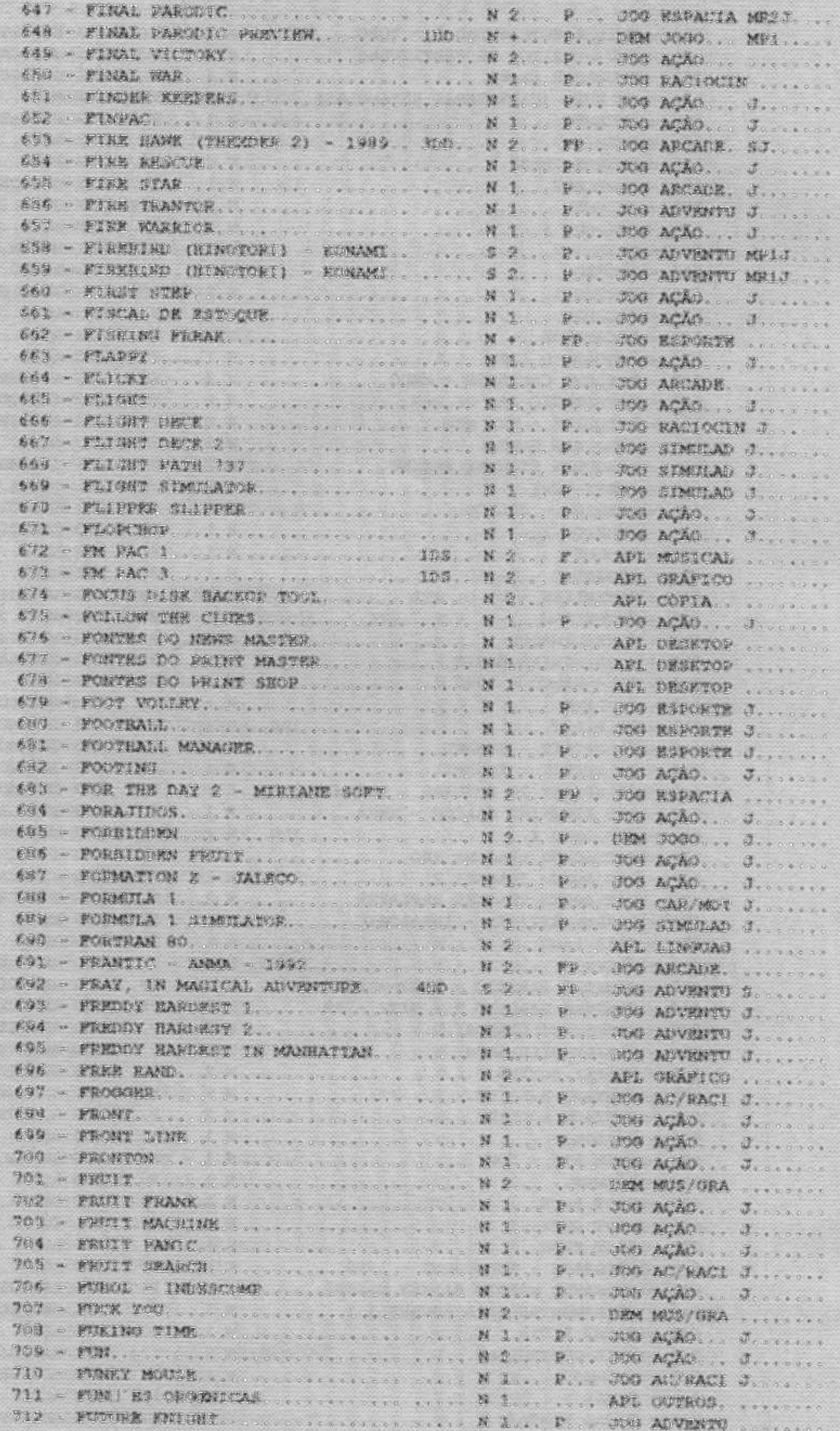

CATALOGO -  $\overline{L[5]}$ 1,2,2+ e R

## **HNOSTAR**

A Revista dos usuários de MSX Editada na Espanha. A revista mais lida por usuários de MSX no mundo.

R\$12,00 (Despesas de envio incluidas)

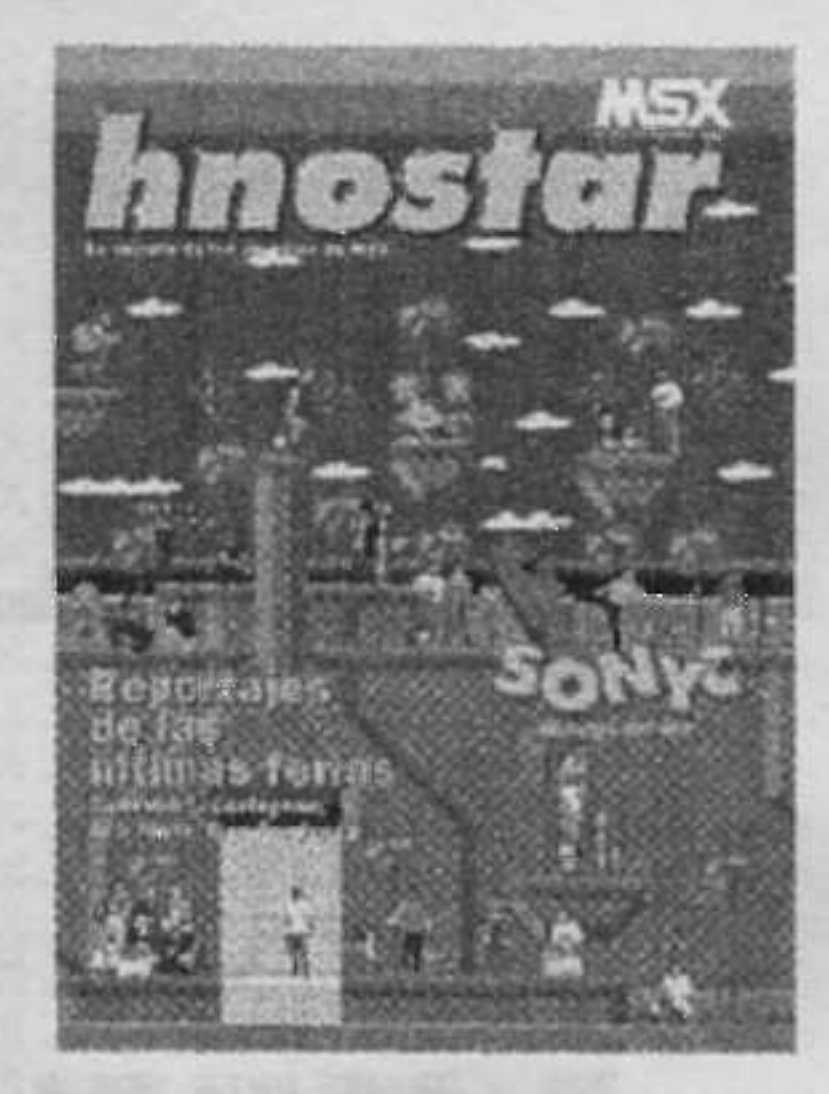

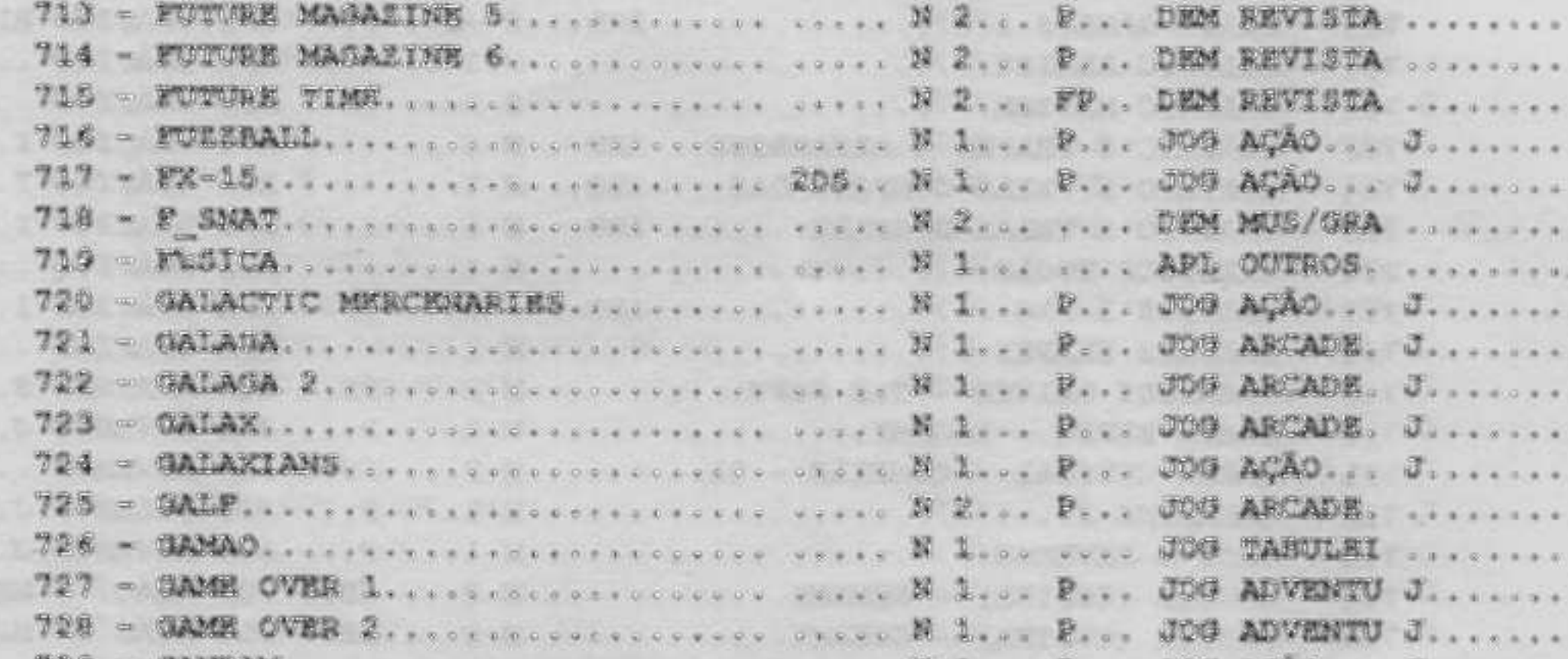

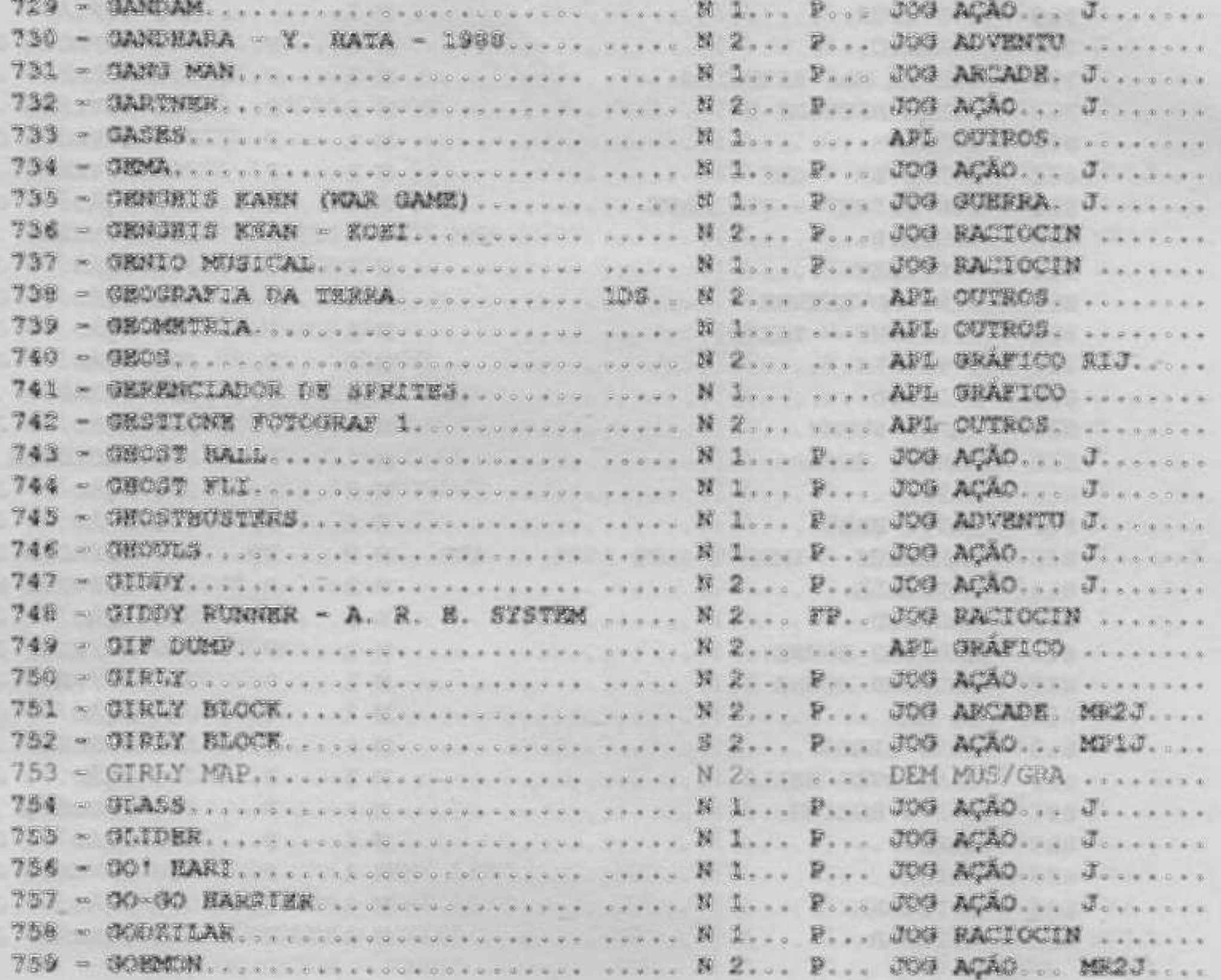

### CATALOGO -  $\sqrt{153}$ 1,2,2+ e R

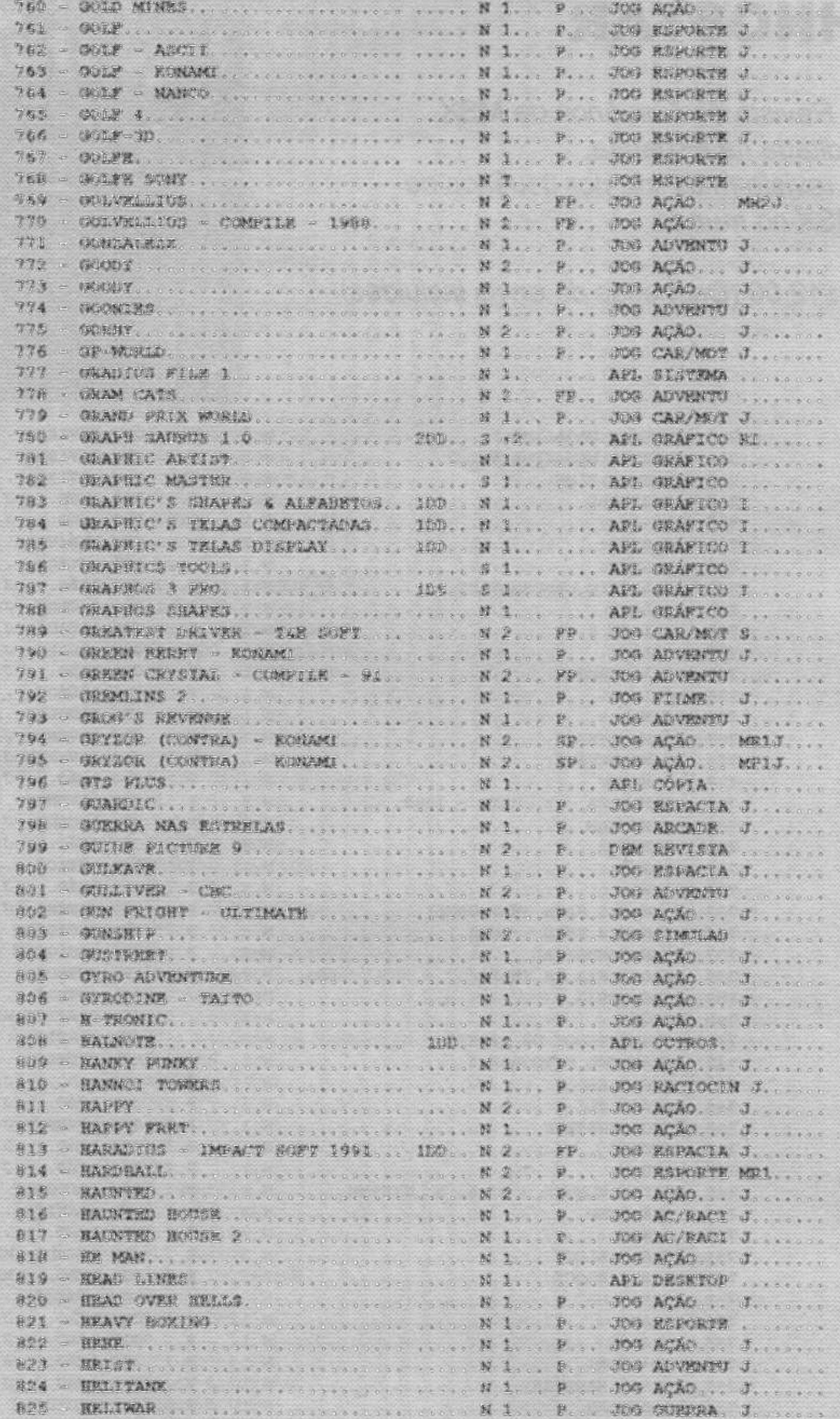

CATALOGO -  $\overline{L[5]}$ 1,2,2+ e R

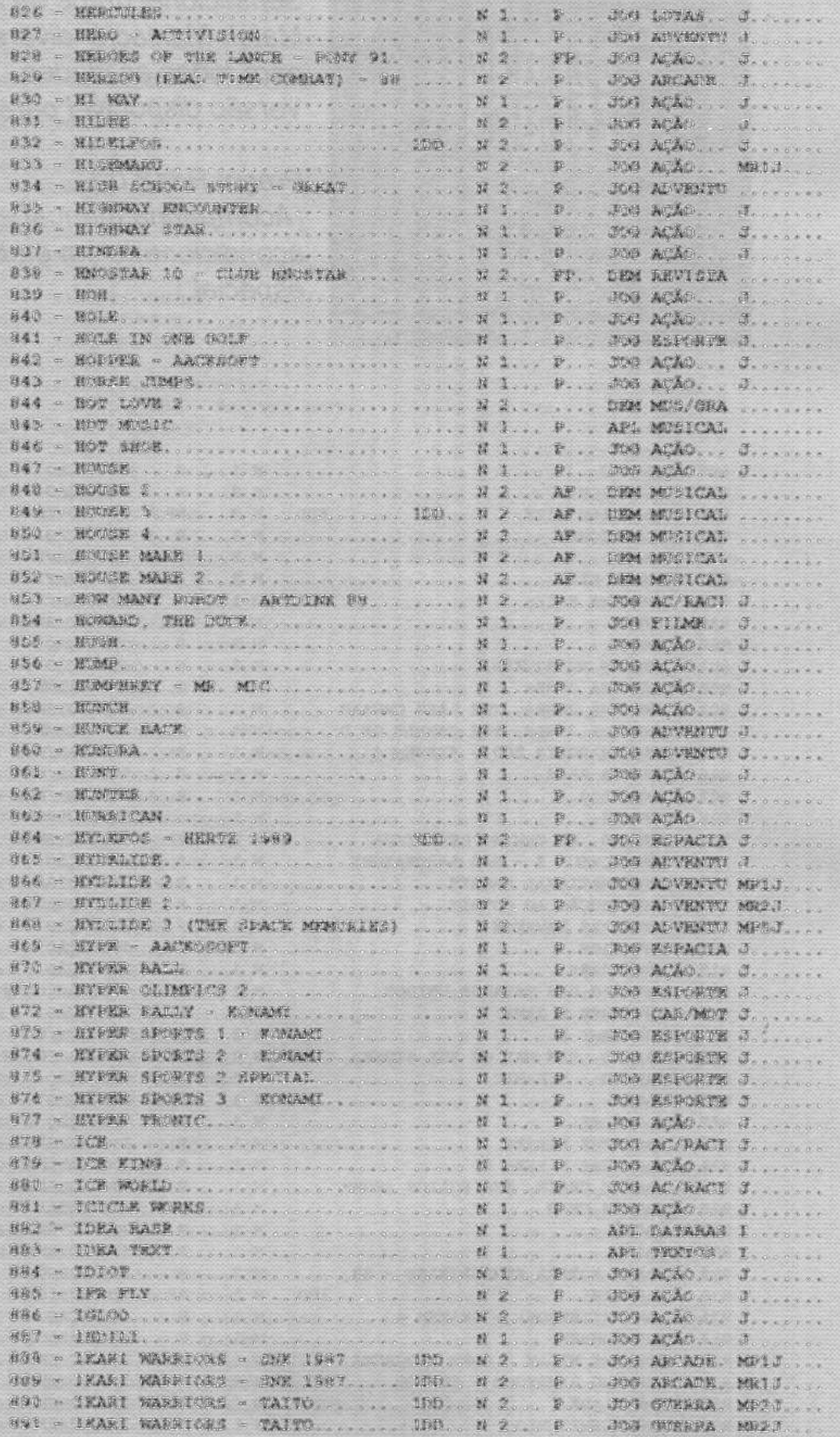

CATALOGO - LE 1,2,2+ e R

19

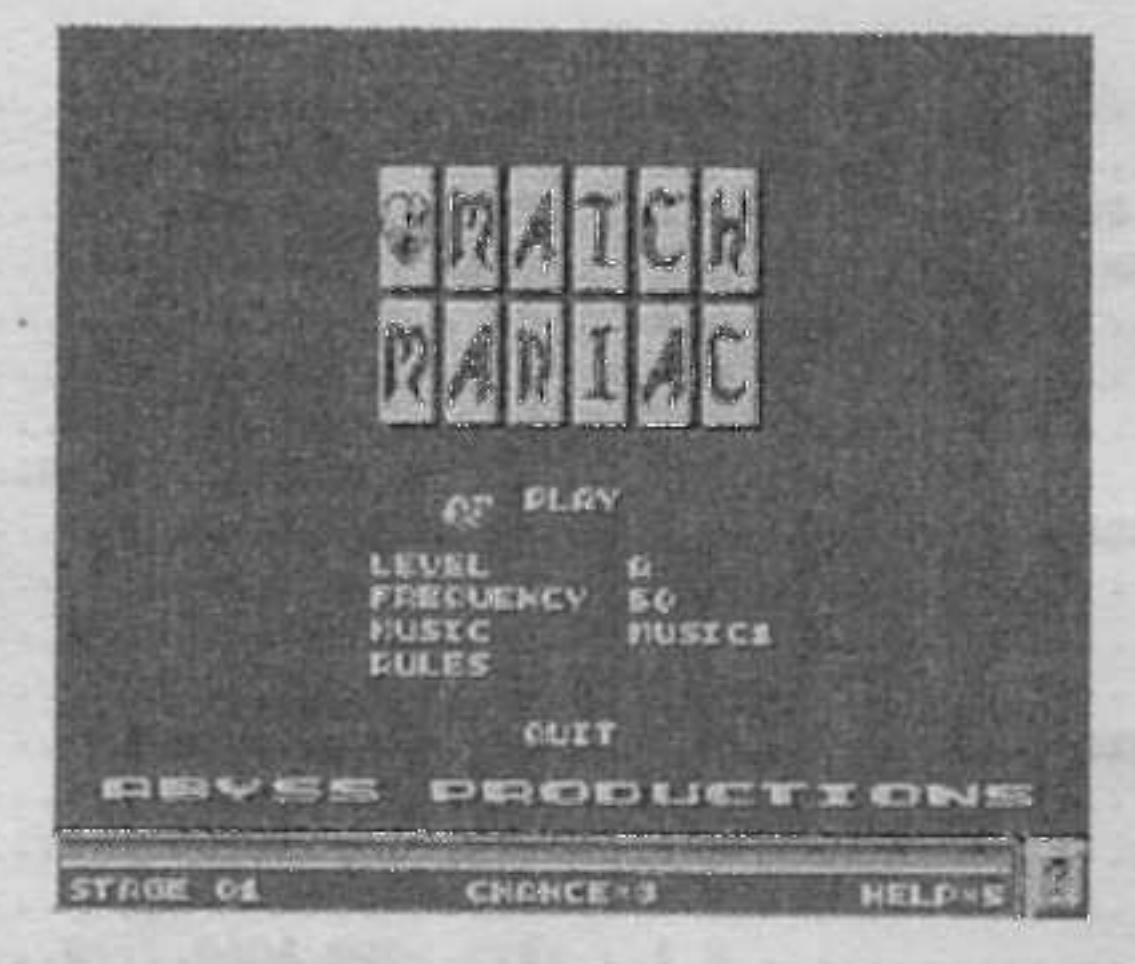

Sensacional game da Abyss! Match Maniac é diversão certa para todas as idades. Versão disponivel para 11512

Preço: R\$18,00 (Acompanha manual e vem acondicionado em embalagem especial )

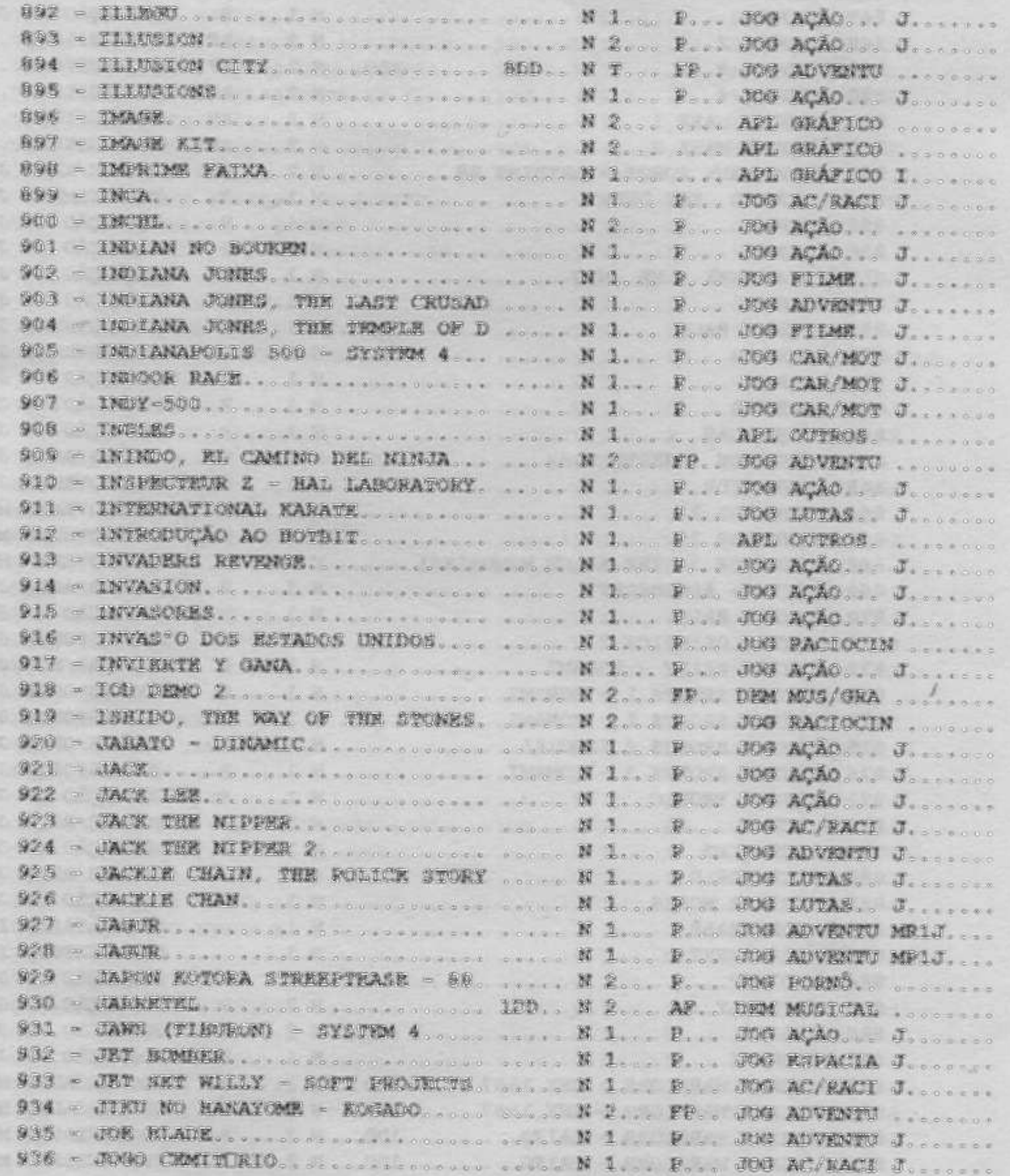

CATALOGO - LES 1,2,2+ e R

 $20$ 

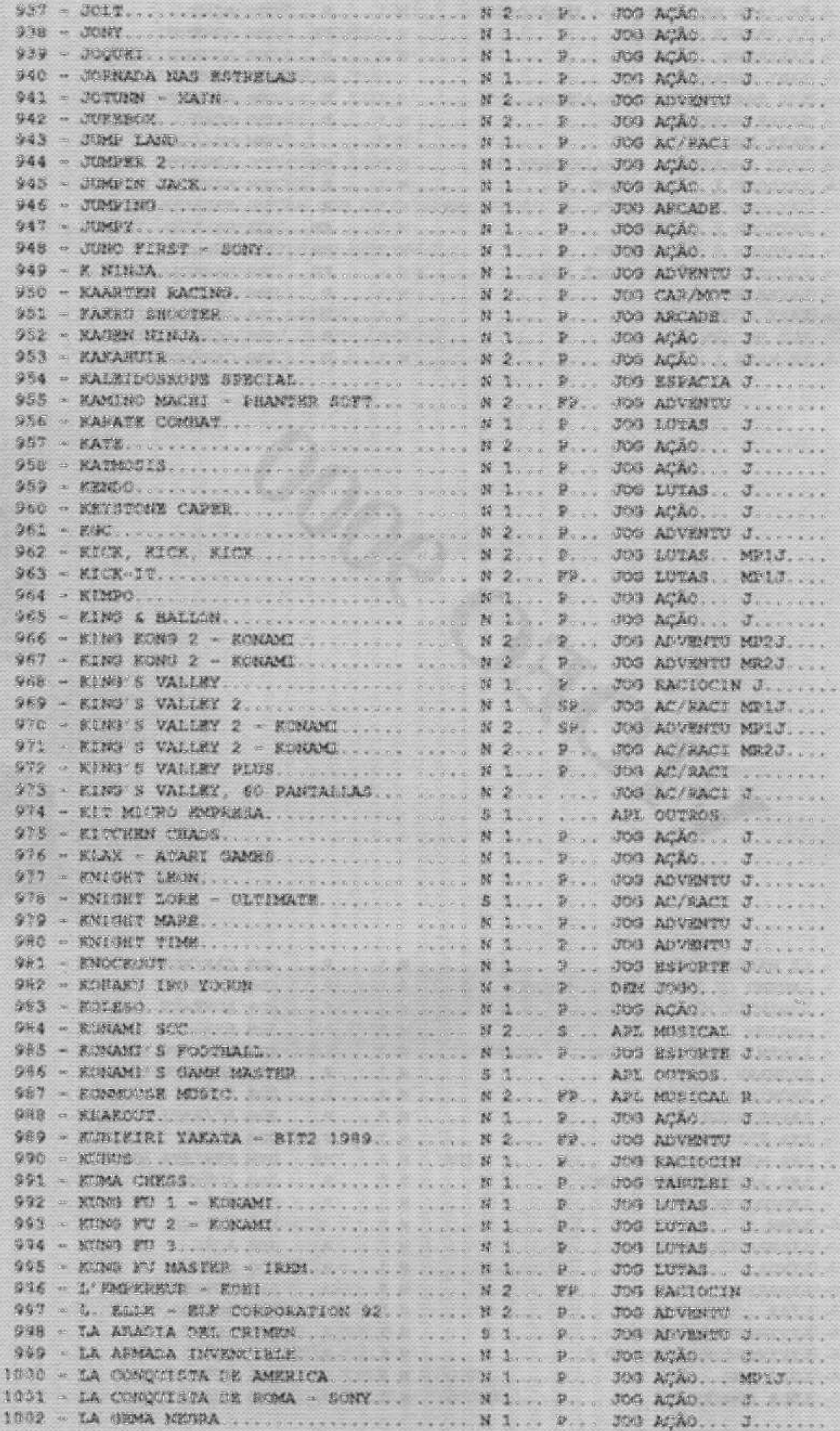

×

e.

 $\cdot$  21

CATALOGO -  $\overline{L53}$ 1,2,2+ e R

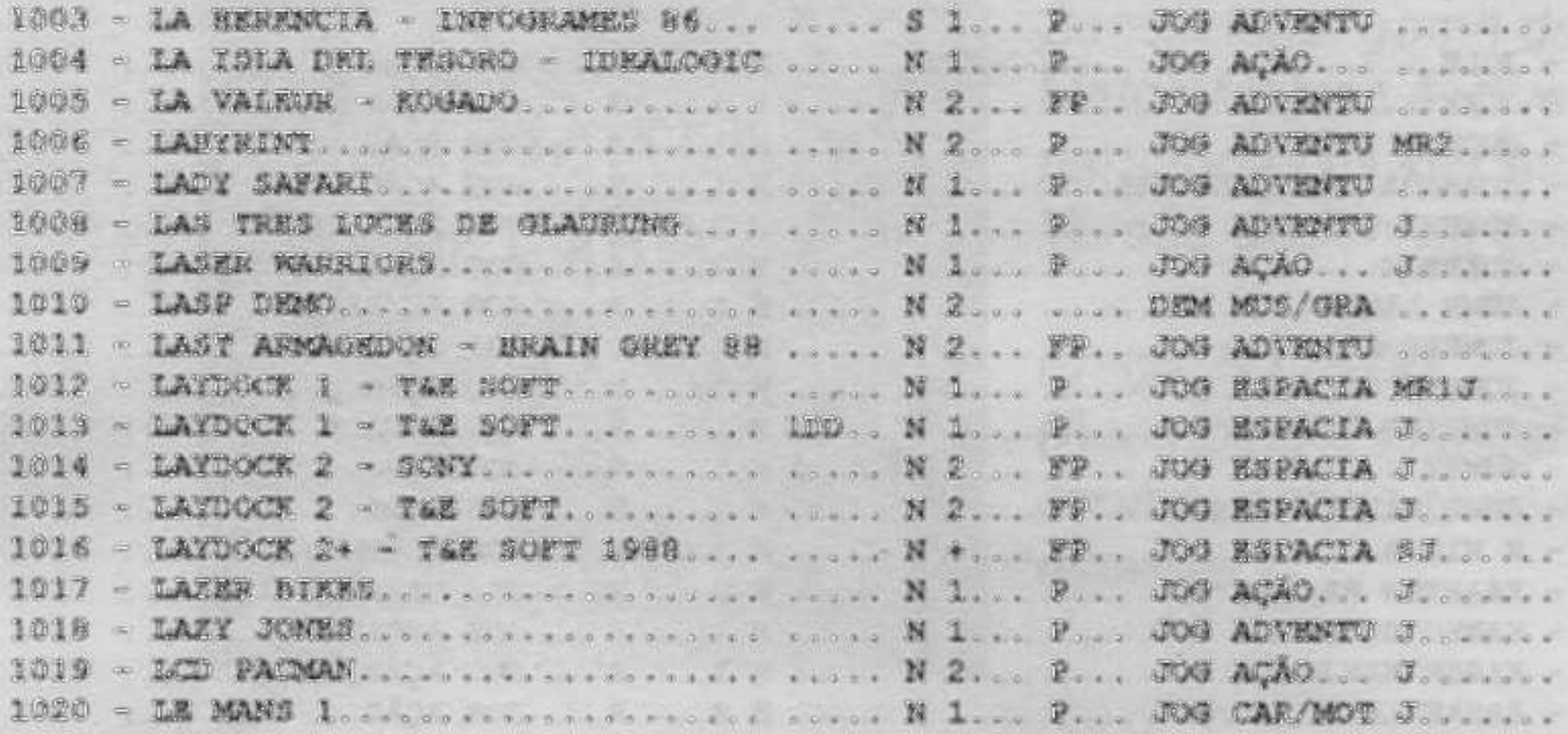

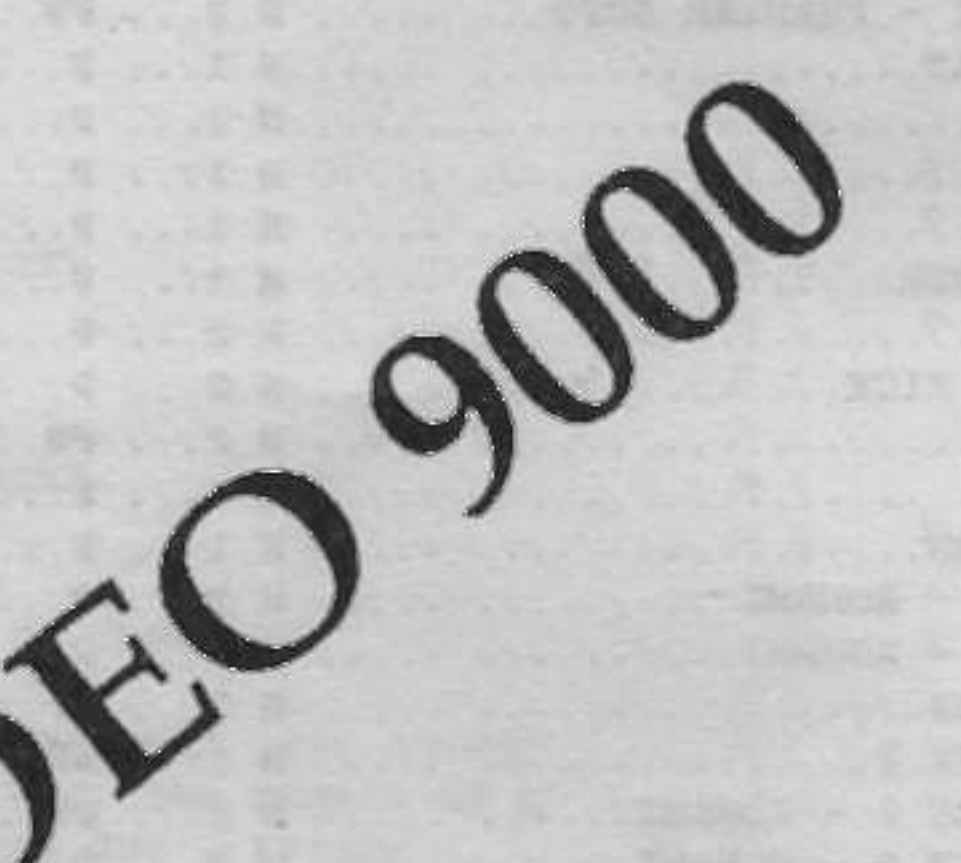

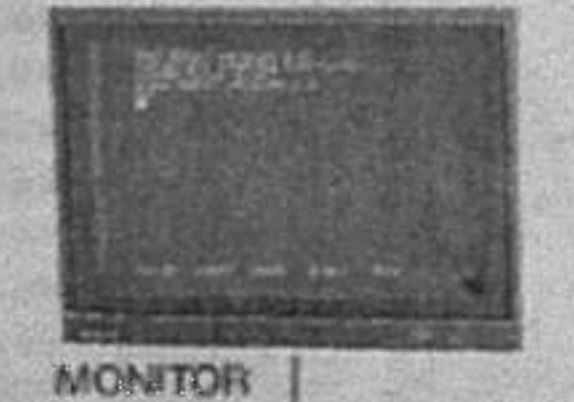

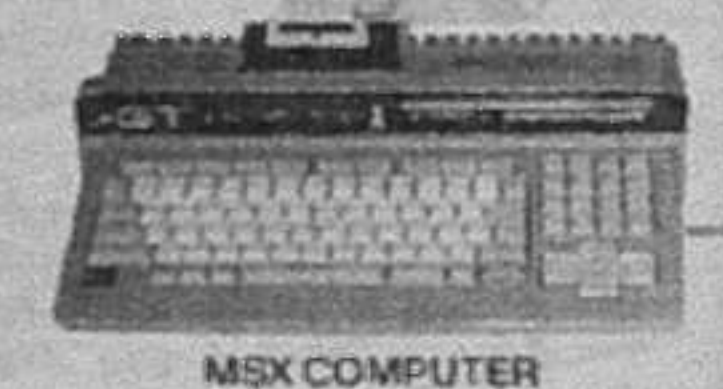

1021 - LE MANS 2...................... W 1... P... JOS CAR/MOT J..... 1022 - LEGEND OF LADOLA - K. SUZUKI....... N 2... P... JOG ADVENTU ....... 1023 - LEGENDLY NIME GEMS.............. N 2... P... JOG ADVENTU ....... 1024 - LEGION XEVICUS................... N 1... P... JOG ESPACIA J...... 1025 - LENAM, SWORD OF LEGRED - HERTE ..... N 2... FP.. JOG ADVENTO SJ...... IDES - LEONARD, occasione concerted to the N Leve P. . JOG ADVRNIU J. ..... 1028 - LEPRECHAUN....................... N 2... P... JOG AC/PACI ....... 1030 - LES MSXIENS SUISSE.......... 1DD. N +... FD. DEM REVISTA MD1..... 1031 - LES PASSAGERS DU VENT ........ .... N 2... P... JOG ADVENTU ...... 1036 - LIPSTICK. ROCKETTER. POLITICS. PROGRESSION CONTROL CONTROL CONTROS. CAPITALISM 1038 - LIVINGSTONE SURGNOG .......... . N L... P... 309 ACAO... J...... 1039 - LIVINGSTONE SUPONGO 2............. N 1... P... 700 AÇÃO... J...... 1040 - LOAD ROM ........................ N 2....... APL OUTROS. MEX.....

CATALOGO -  $\sqrt{53}$ 1,2,2+ e R

1041 - 1002 RUNNER 1. ............... N 1. ... P. . 000 AC/RACI J. .....

**CONTRACTOR** 

 $-22$ 

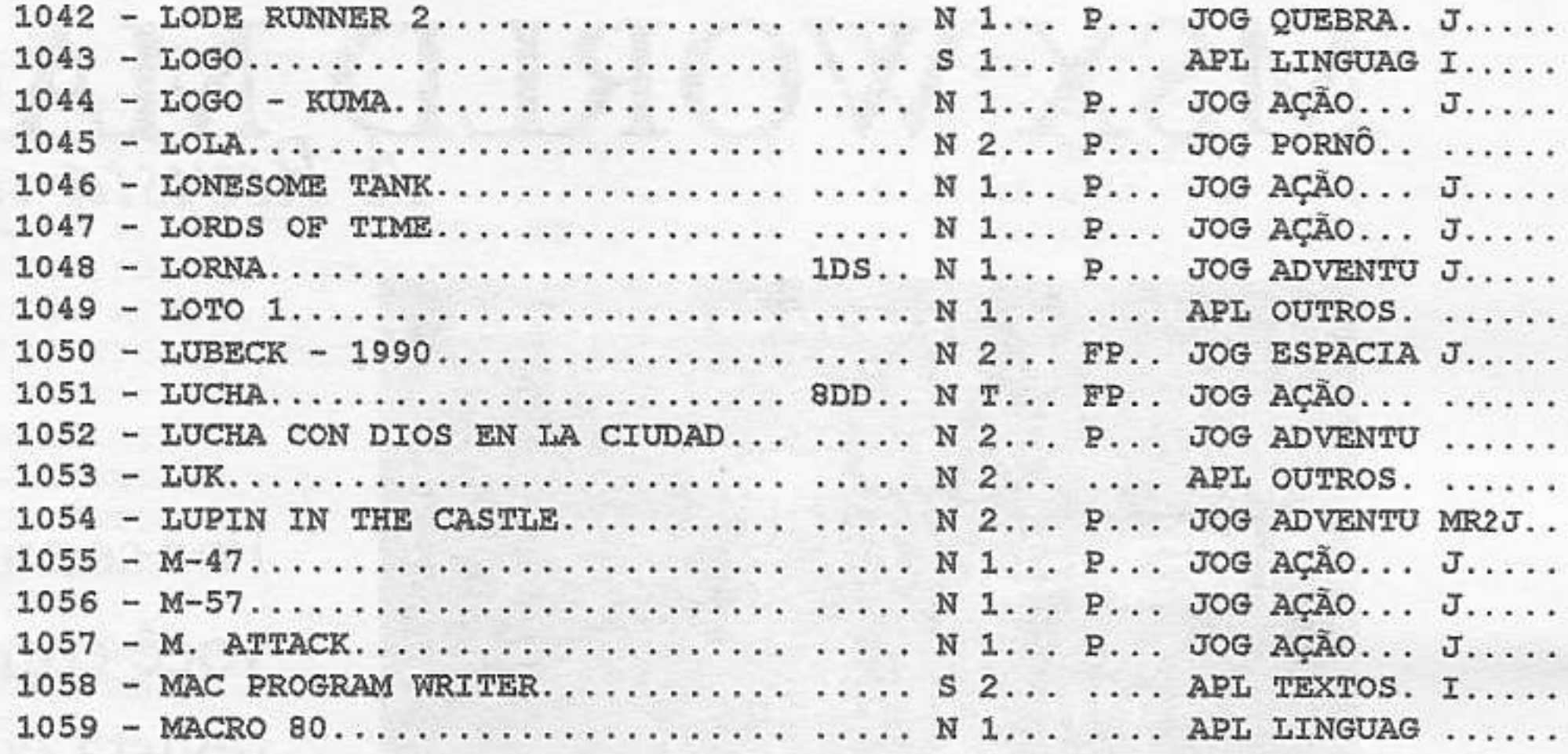

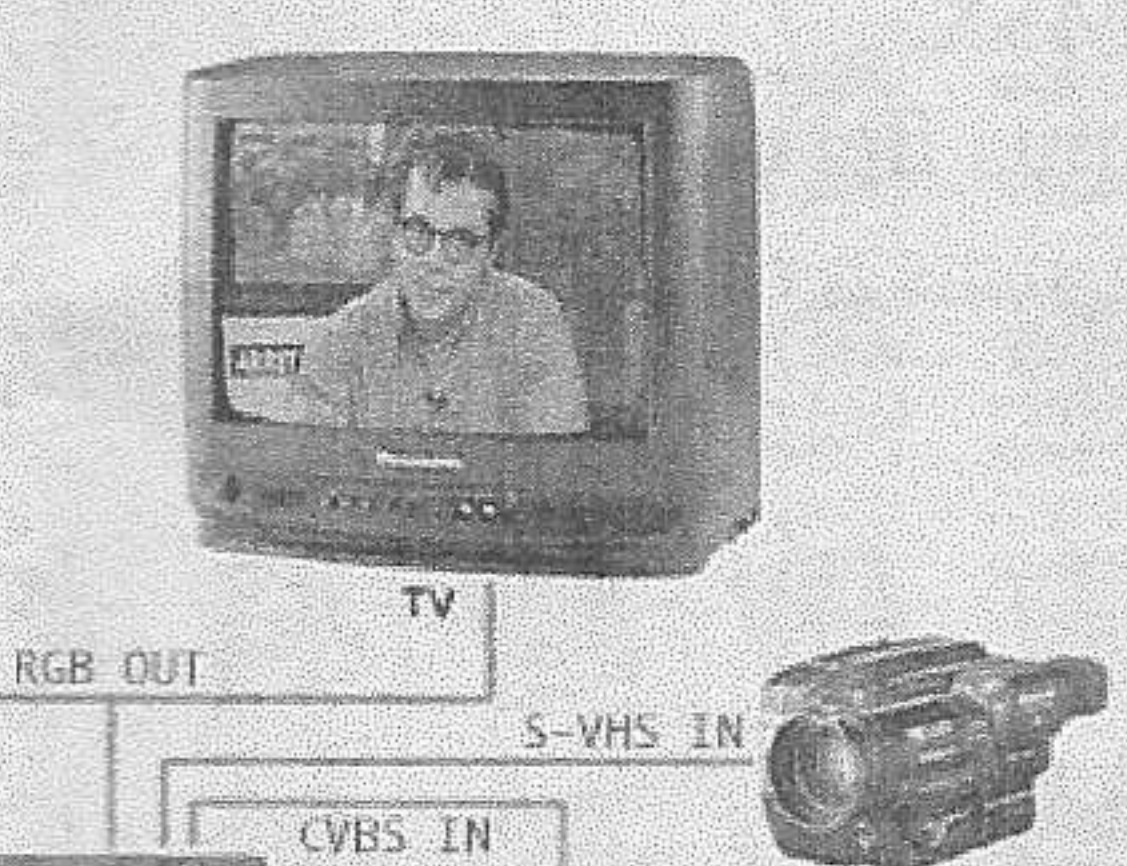

 $\hat{J}$ 

 $\int$ 

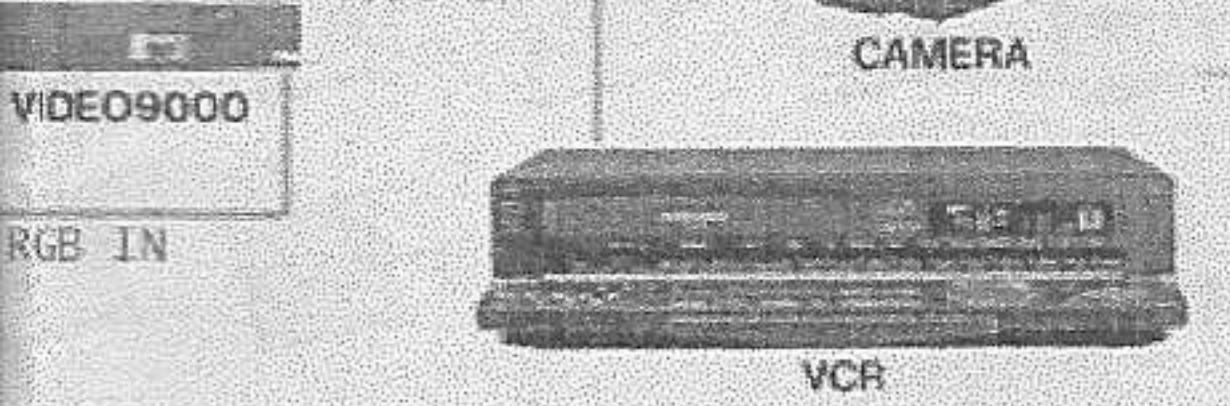

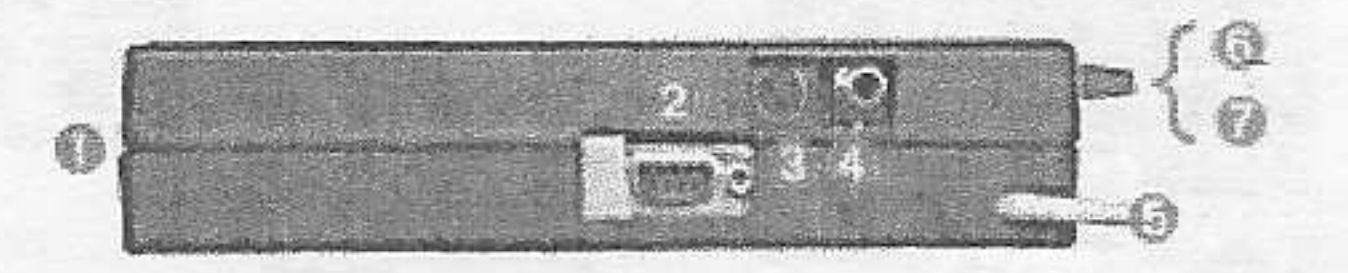

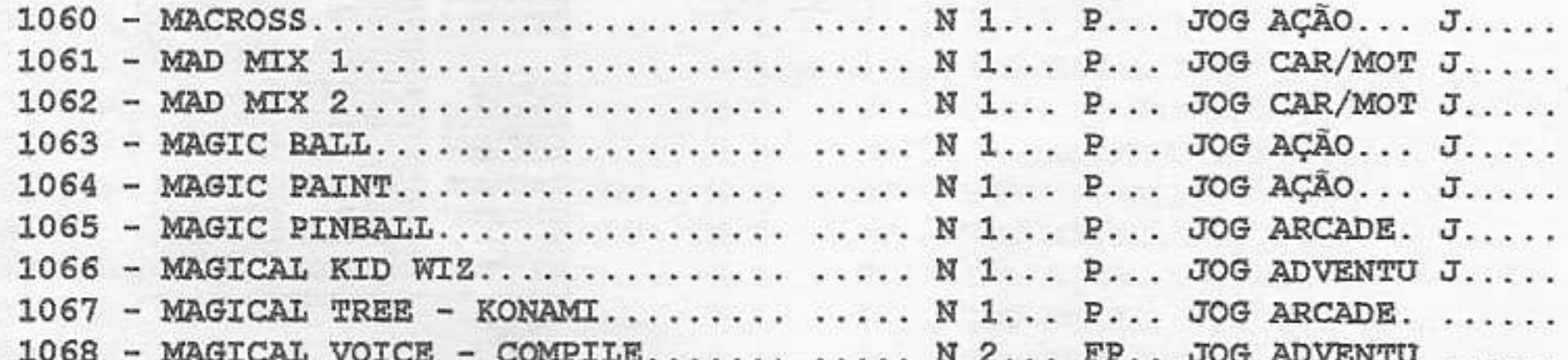

 $\hat{\boldsymbol{z}}$ 

CATALOGO - LGI 1,2,2+ e R

# MSX WORLD MAGAZINE

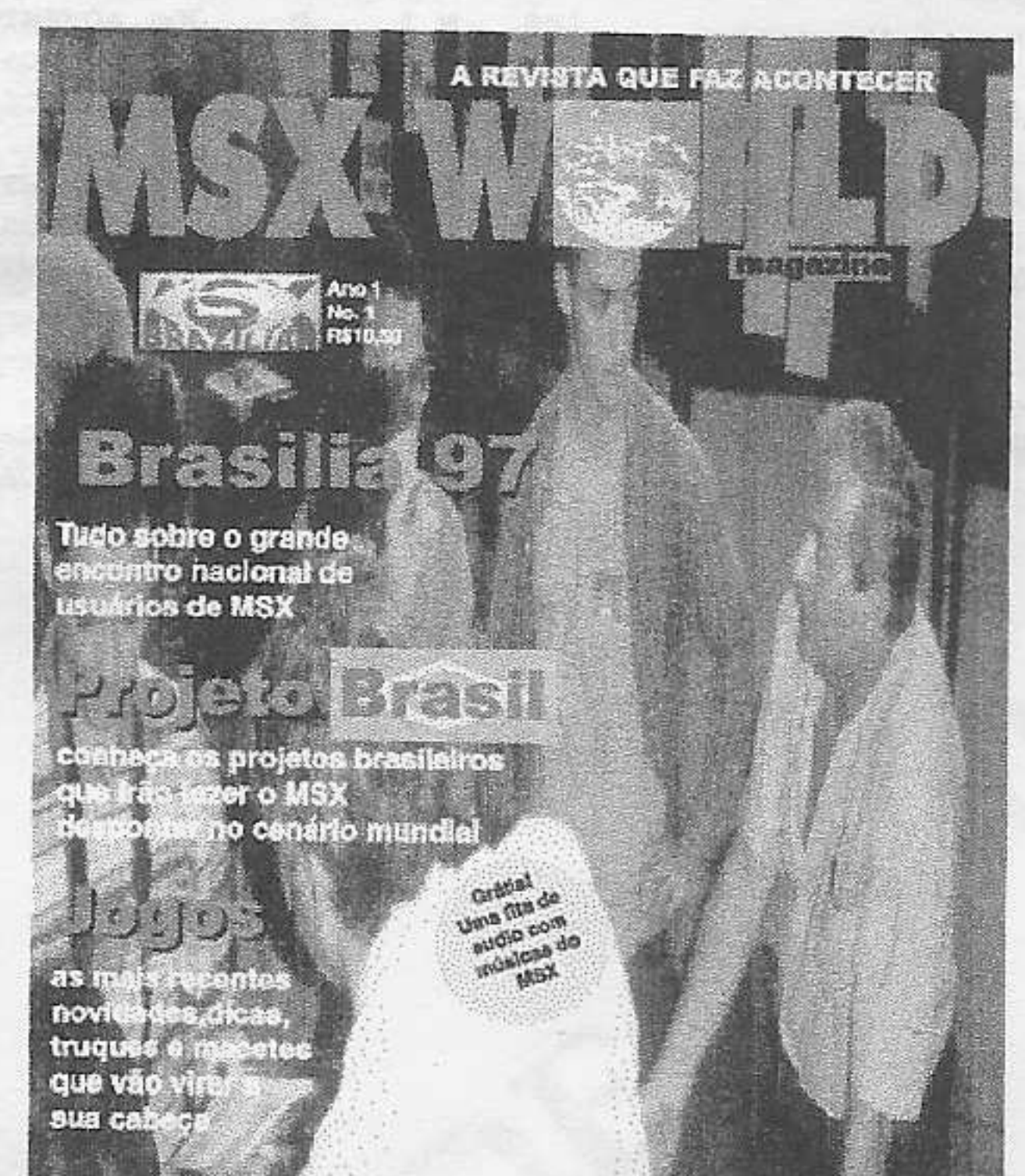

E mais ... Encontros, News, Análise

Por somente R\$10,50 você compra uma revista editada no Brasil, 100% MSX. Grátis uma fita de audio com musicas retiradas do MSX.

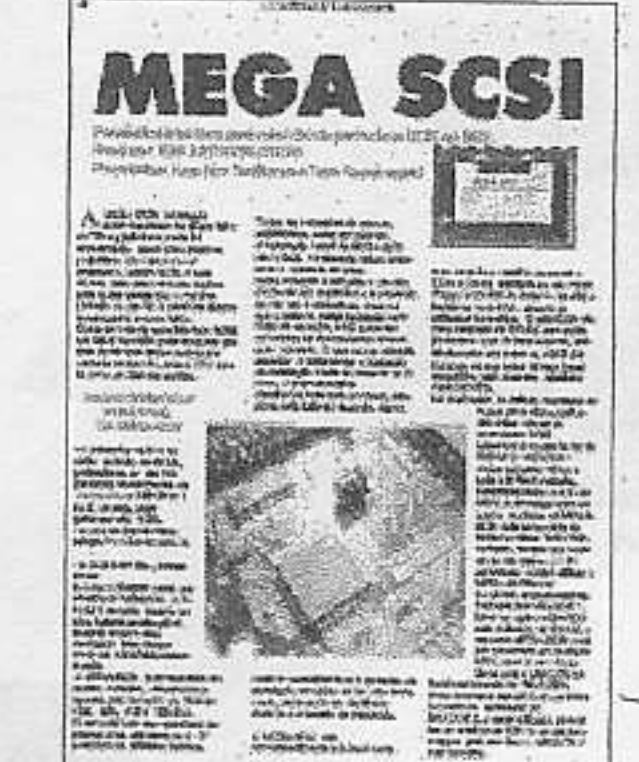

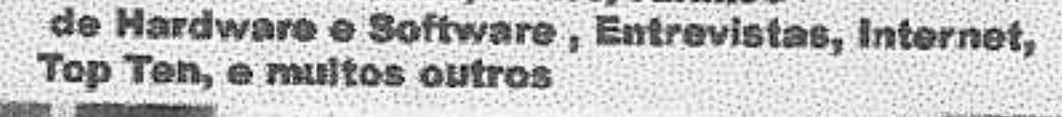

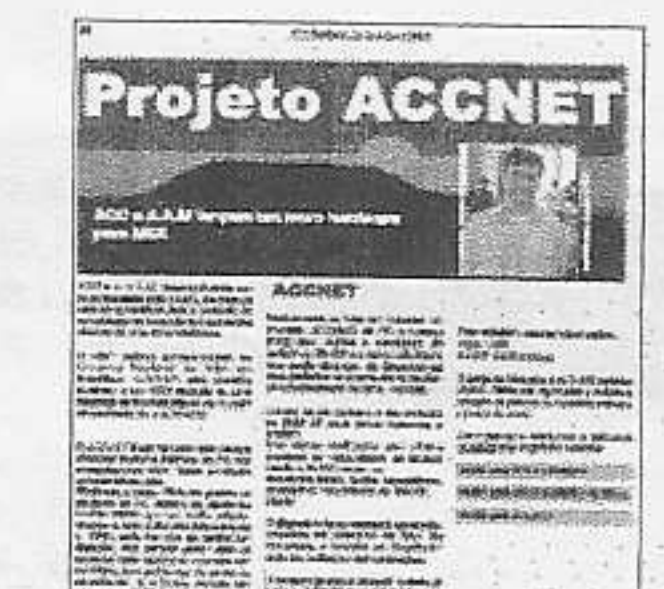

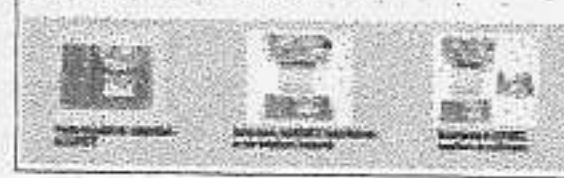

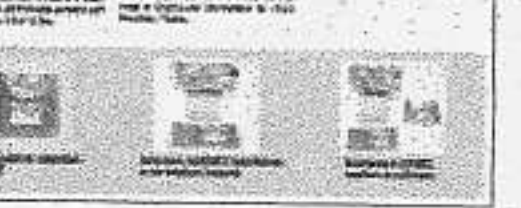

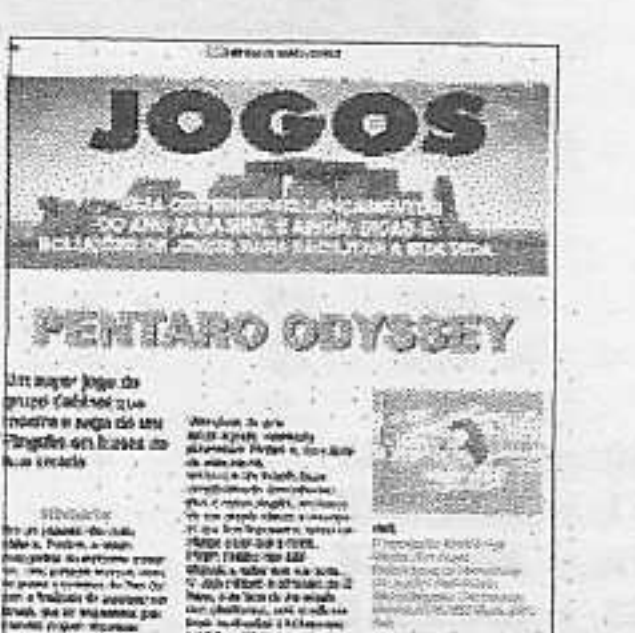

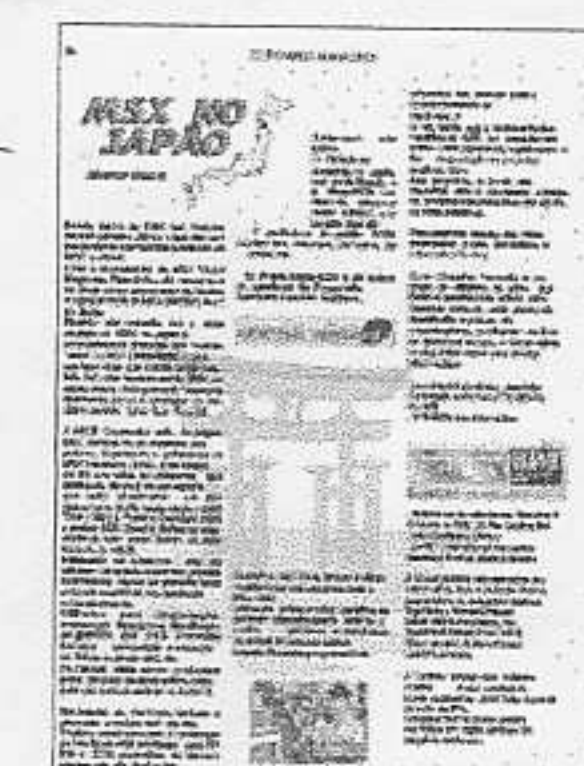

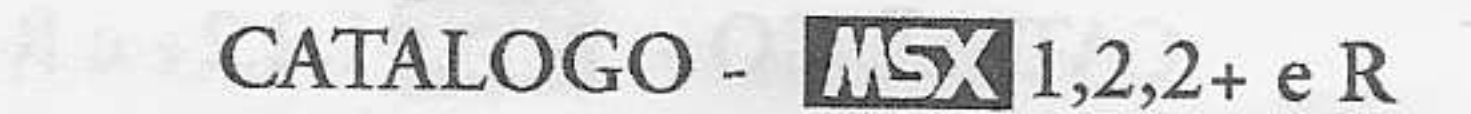

24

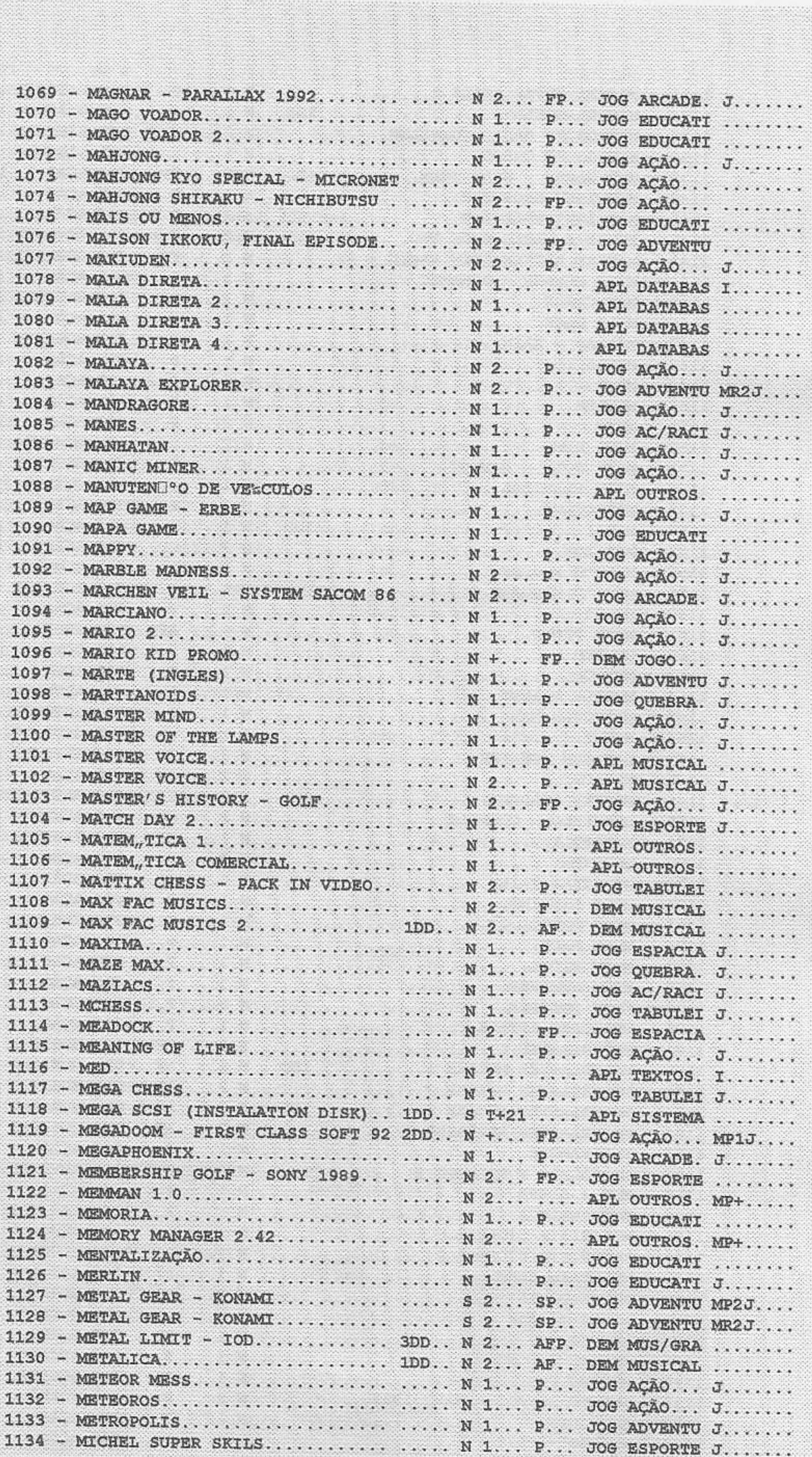

**CONSTRUCT** 

CATALOGO -  $\sqrt{51}$ 1,2,2+ e R

25

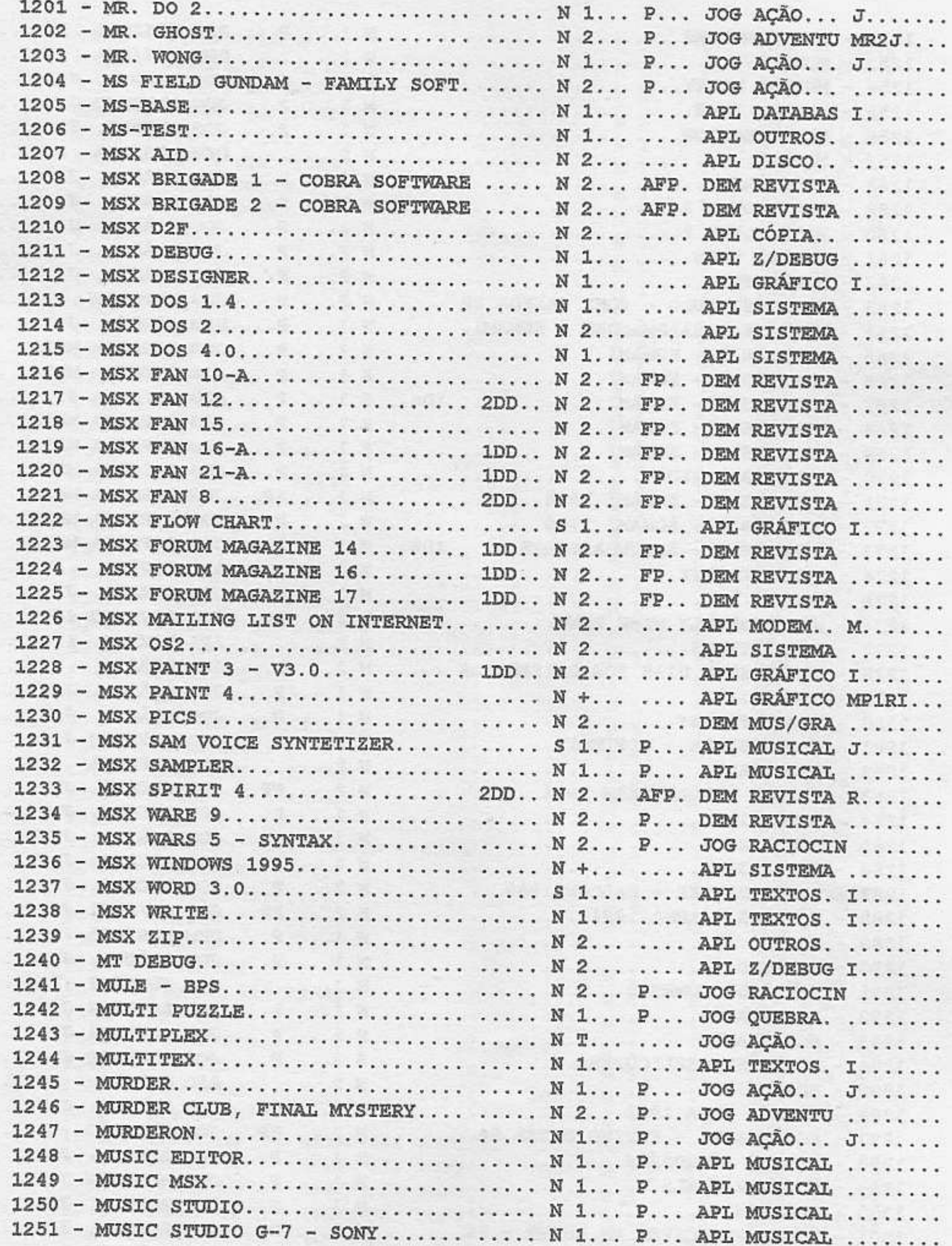

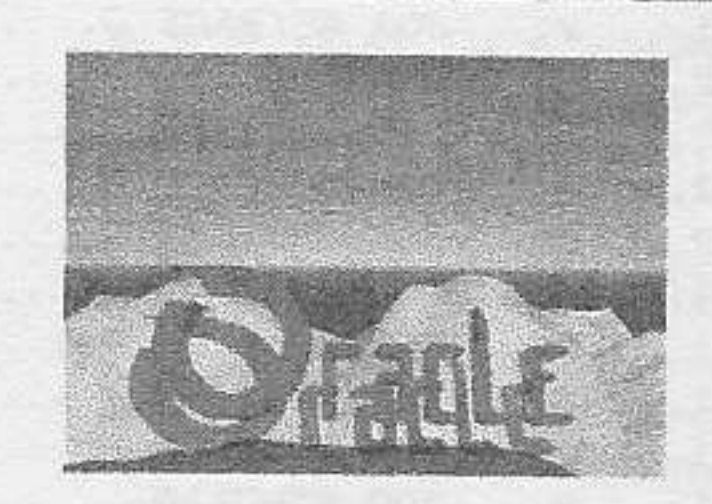

### EXCLUSIVO !!!

O MAIS COMPLETO E REVOLUCIONÁRIO EDITOR MUSICAL PARA MSX2 LANÇADO EM TILBURG 97 (HOLANDA) R\$12,00

**Lines** 

Ligue já!  $(091)$  228-2874/224-7939

CATALOGO - LGI 1,2,2+ e R

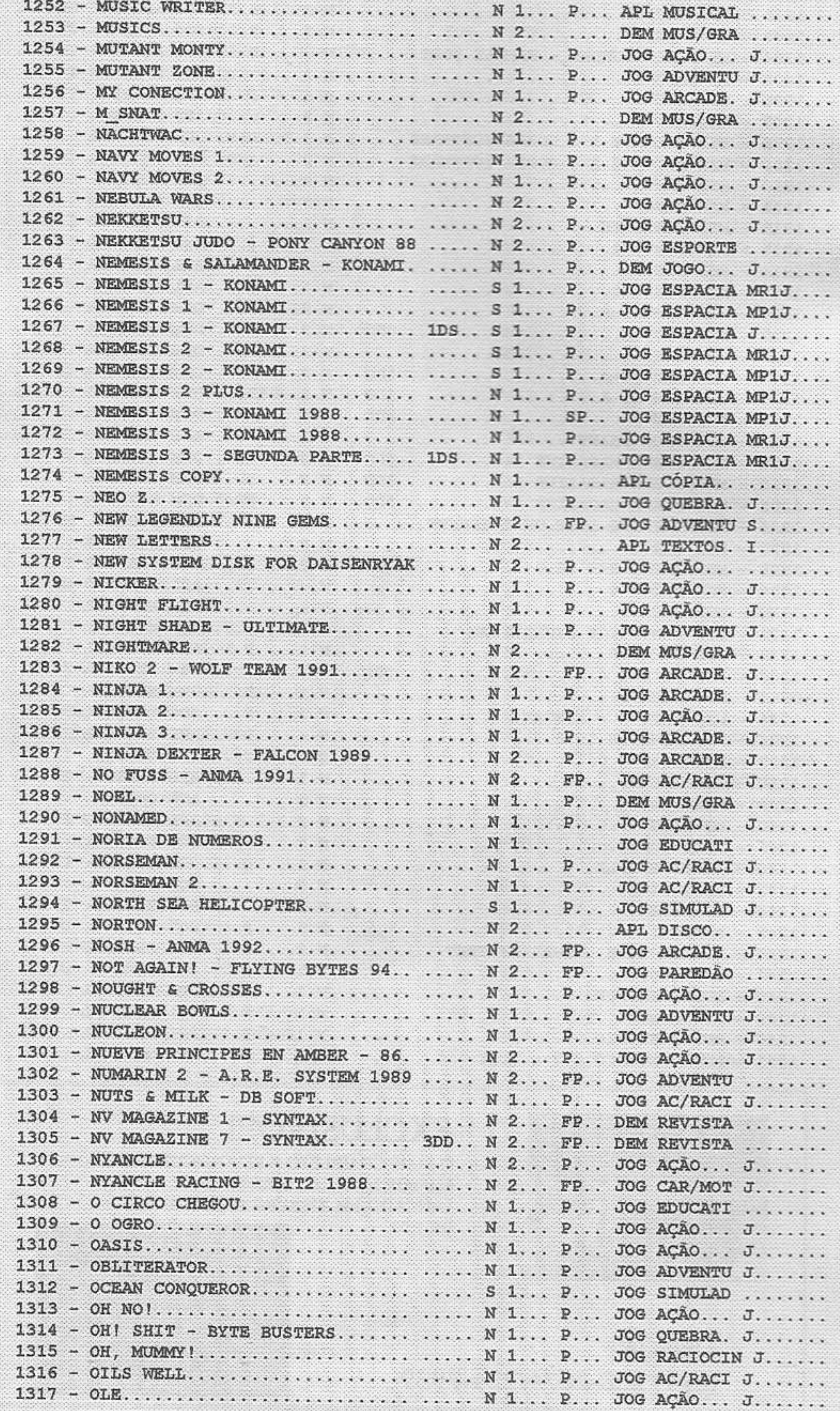

CATALOGO - L'51 1,2,2+ e R

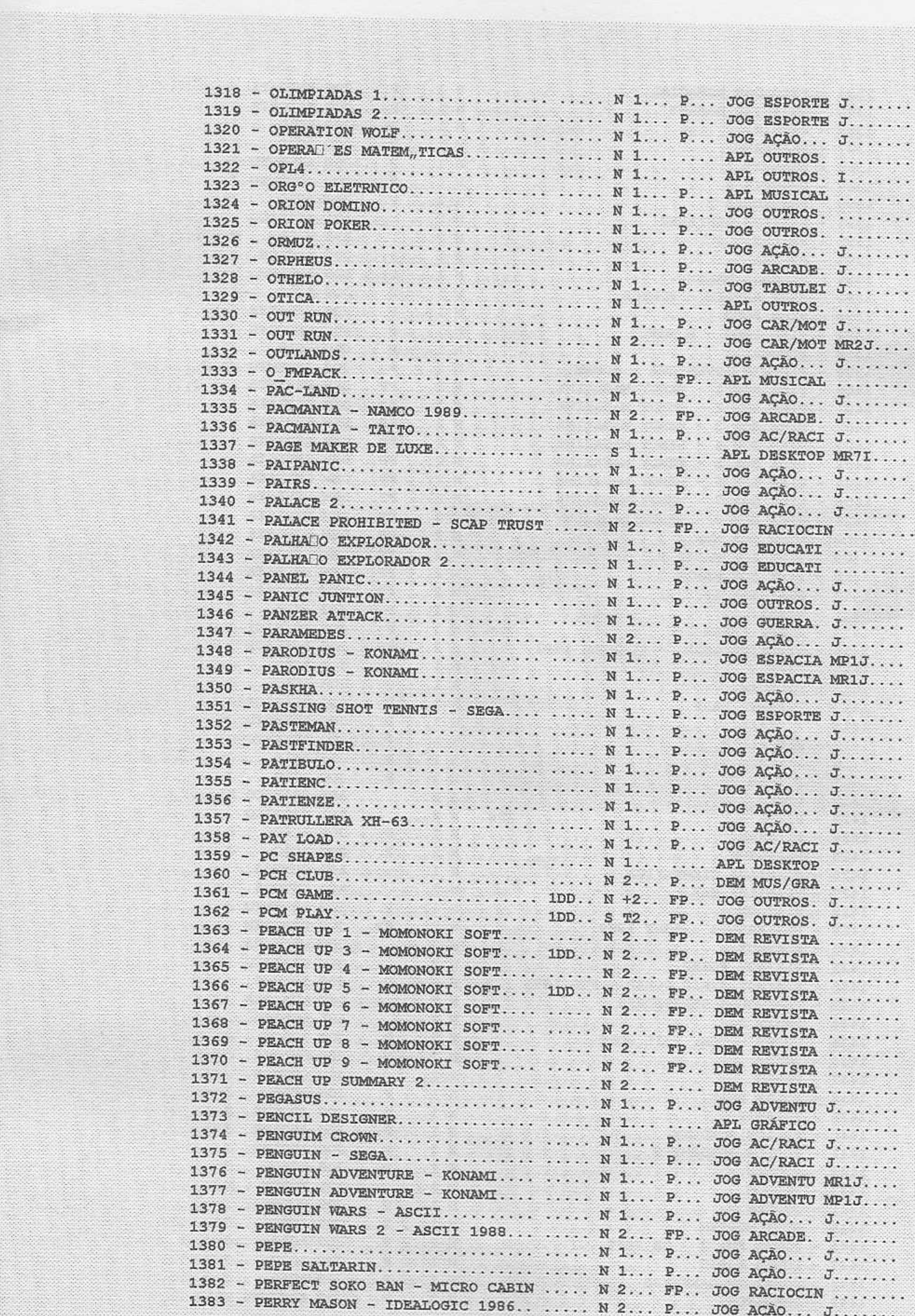

**Provincia** 

CATALOGO - LEX 1,2,2+ e R

29

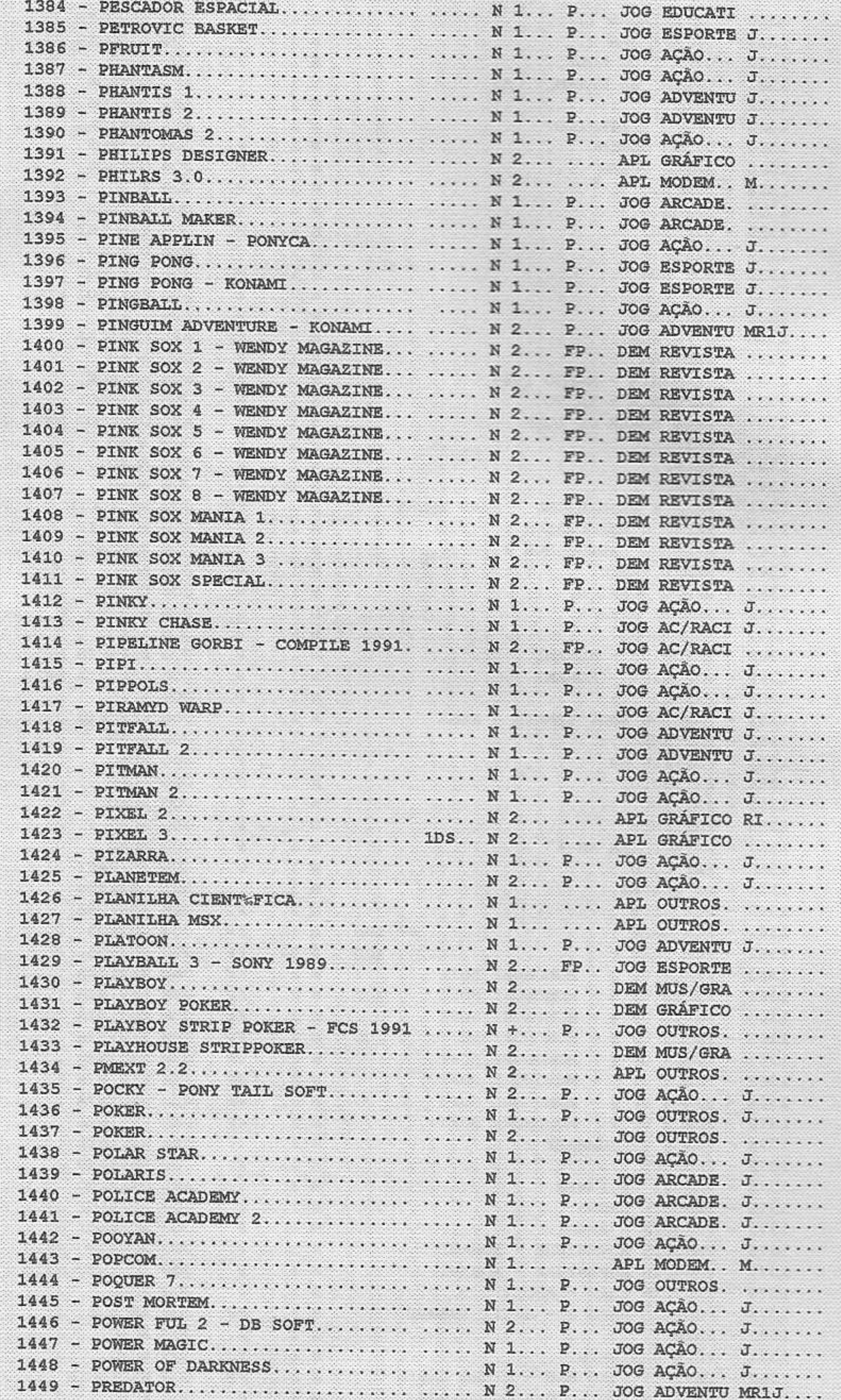

ļ.

 $\begin{aligned} \mathcal{L}_{\mathcal{F}}(\mathcal{L}_{\mathcal{F}}(\mathcal{L}_{\mathcal{F}})) = \mathcal{L}_{\mathcal{F}}(\mathcal{L}_{\mathcal{F}}(\mathcal{L}_{\mathcal{F}})) \end{aligned}$ 

 $30$ 

CATALOGO -  $\sqrt{23}$ 1,2,2+ e R

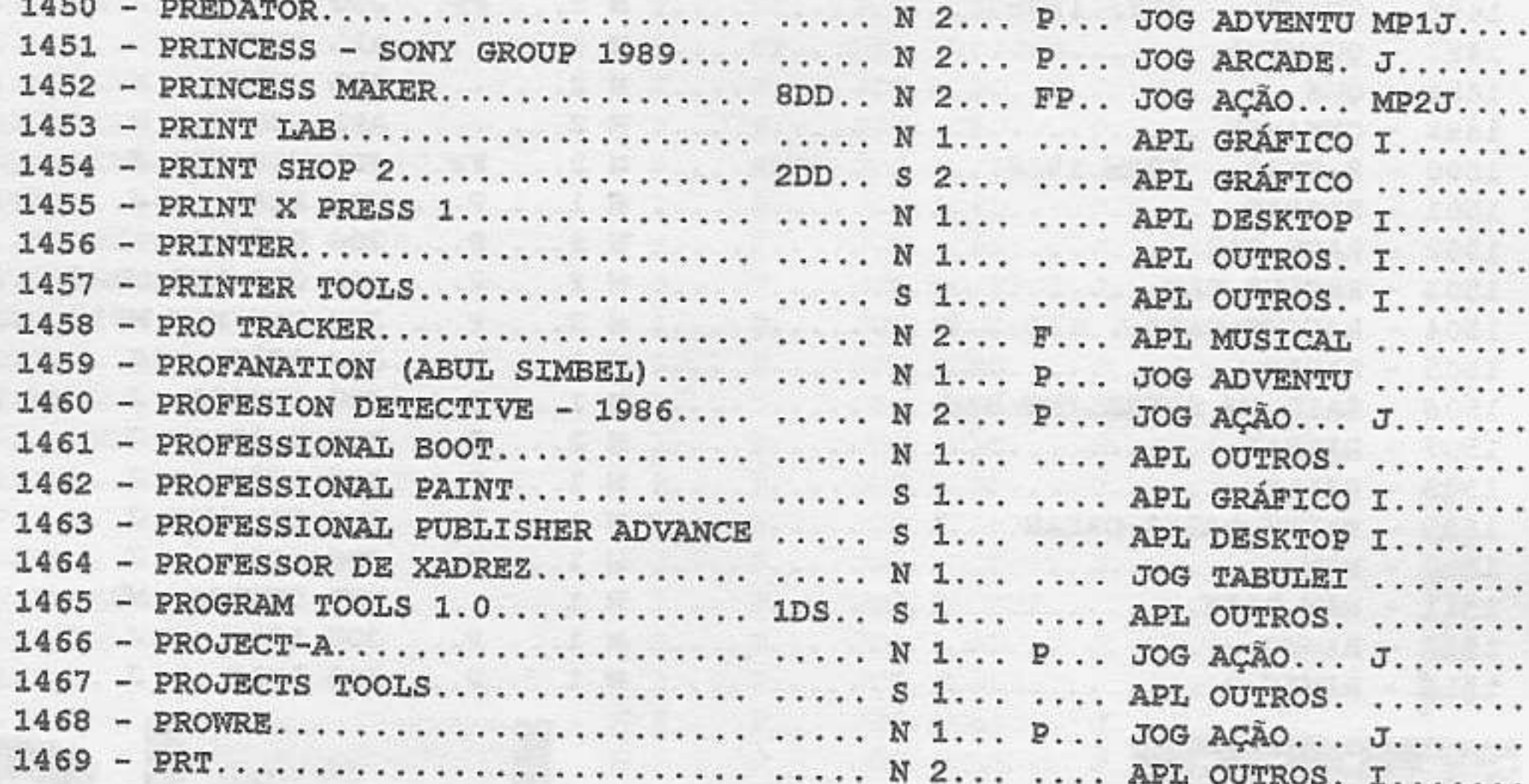

A PLACA GRÁFICA MAIS AVANÇÃOA PARA MSX PRODUZIDA PELA SUNRISE SWISS. COM ELA, VIDEOPRODUÇÃO SERÁ MOLEZA!

NEWSTORE DOG 200

PEDIDO SOB ENCOMENDA! R\$336,00 (vem com conexão p/ monitor)

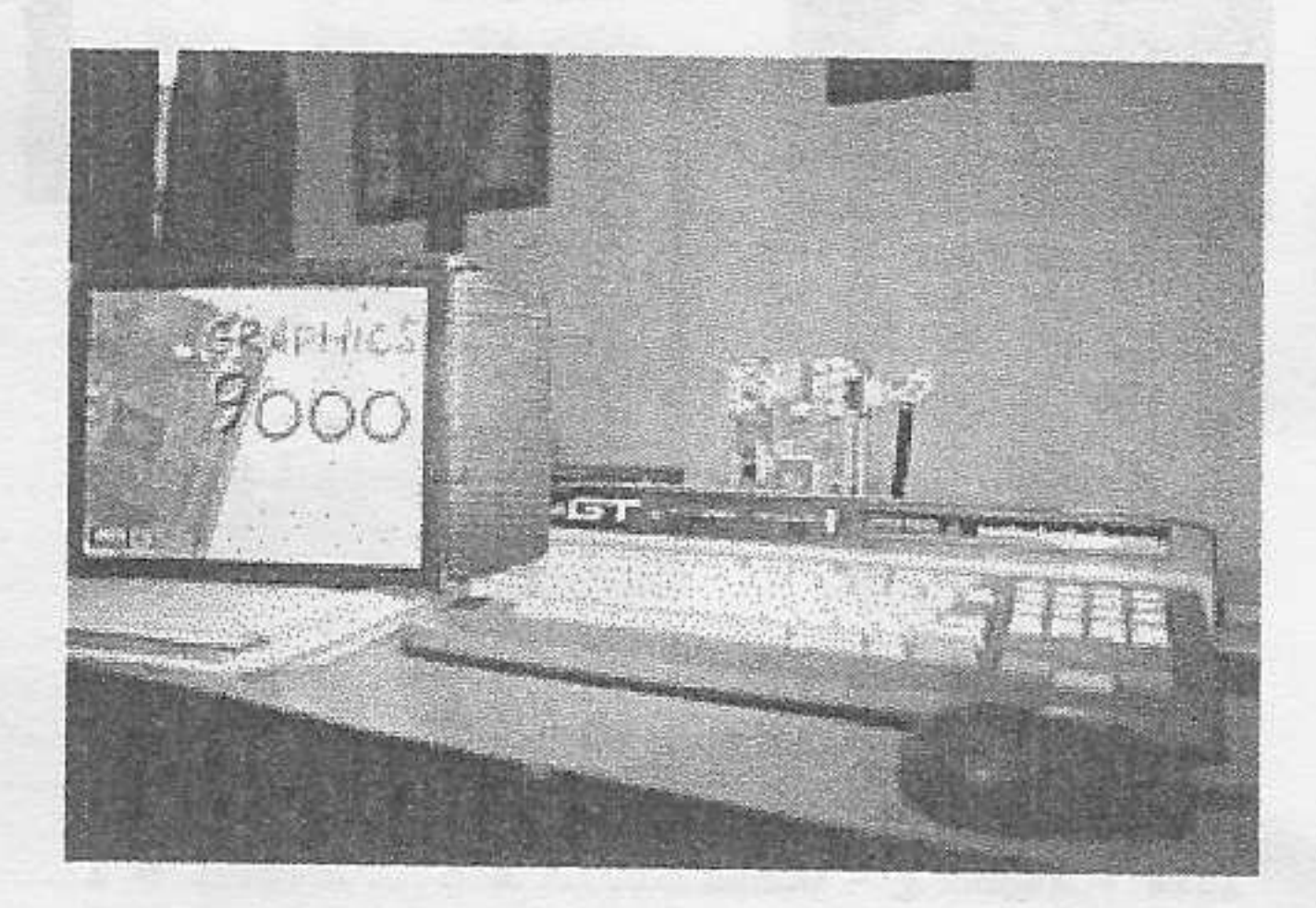

31

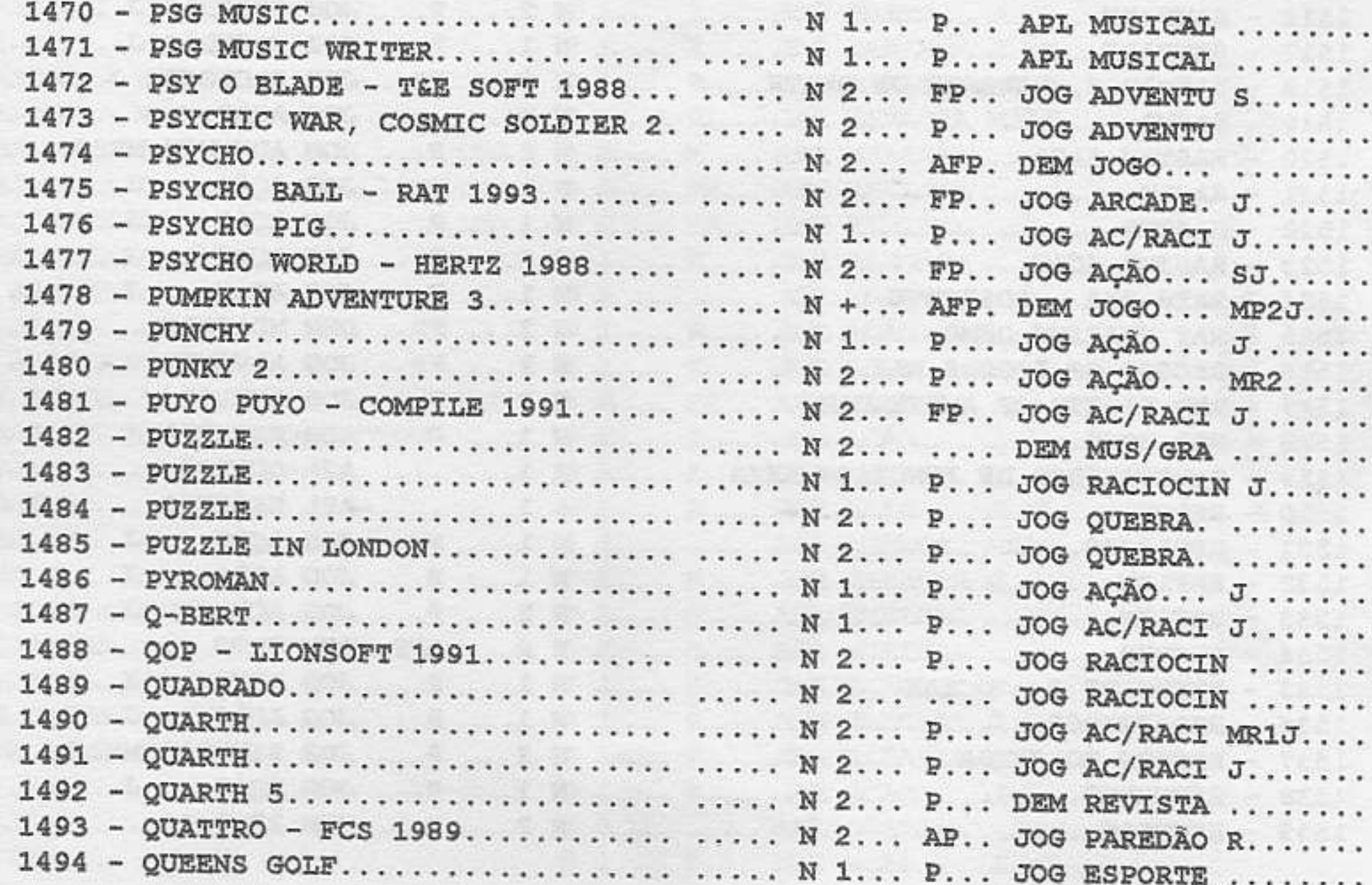

CATALOGO -  $\sqrt{23}1,2,2+eR$ 

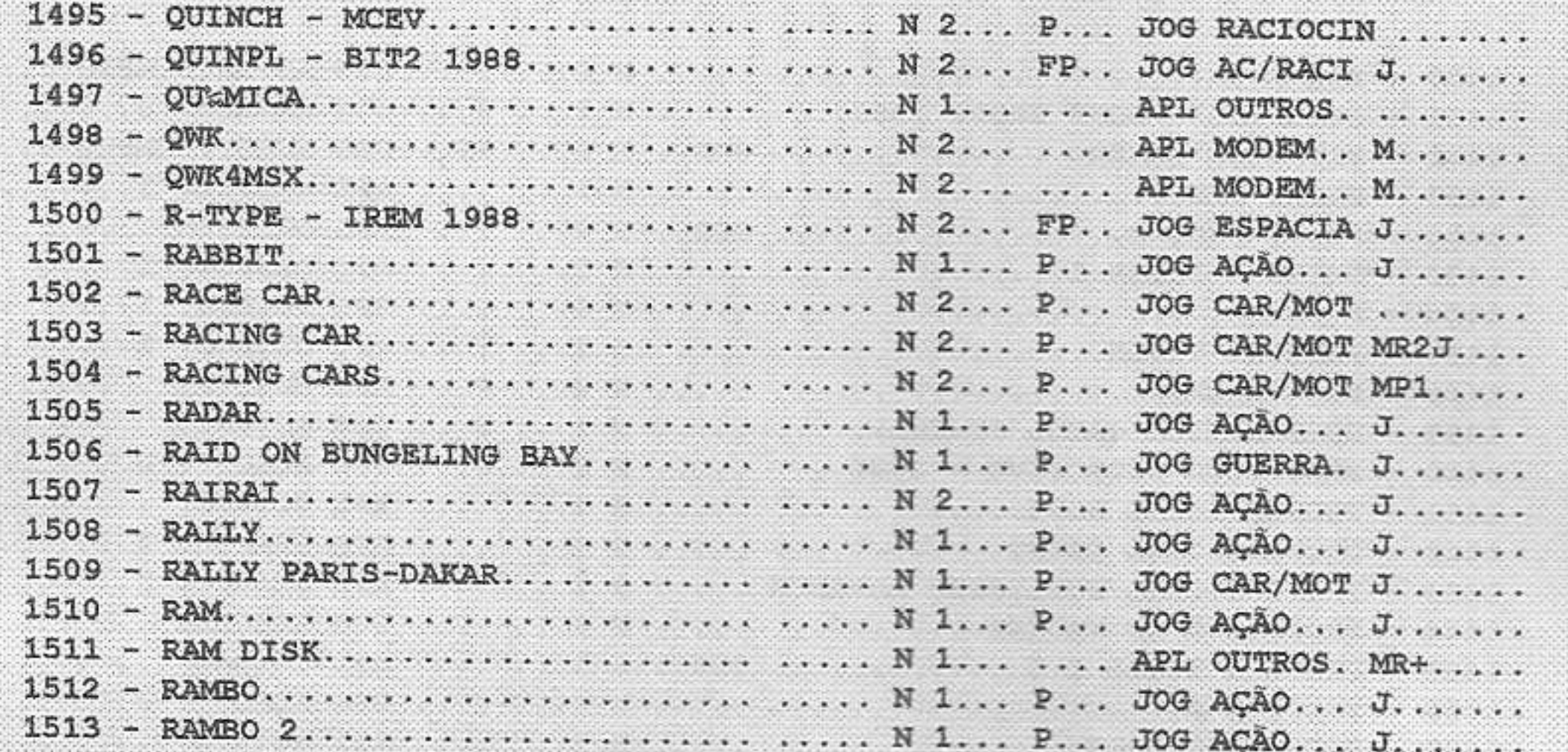

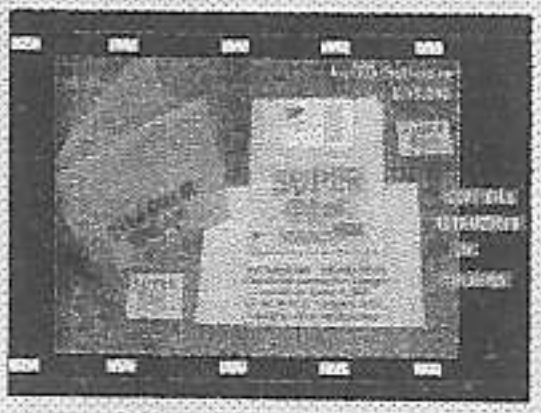

Super Ted

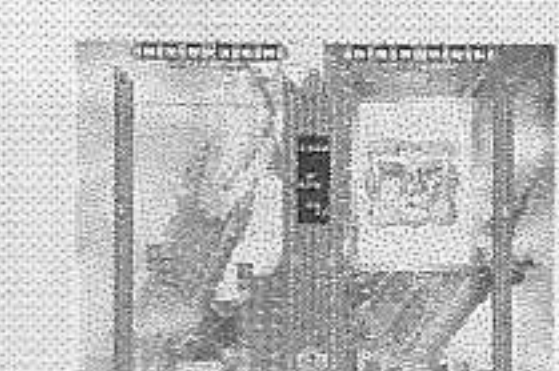

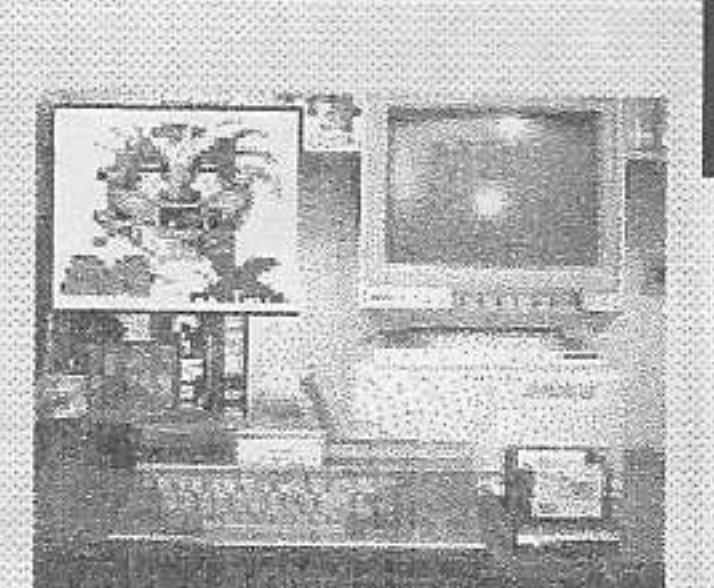

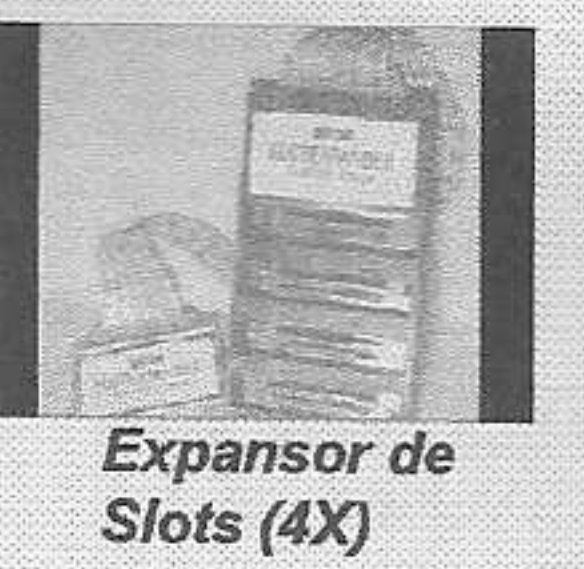

 $\blacksquare$ 

Tetris II

 $32$ 

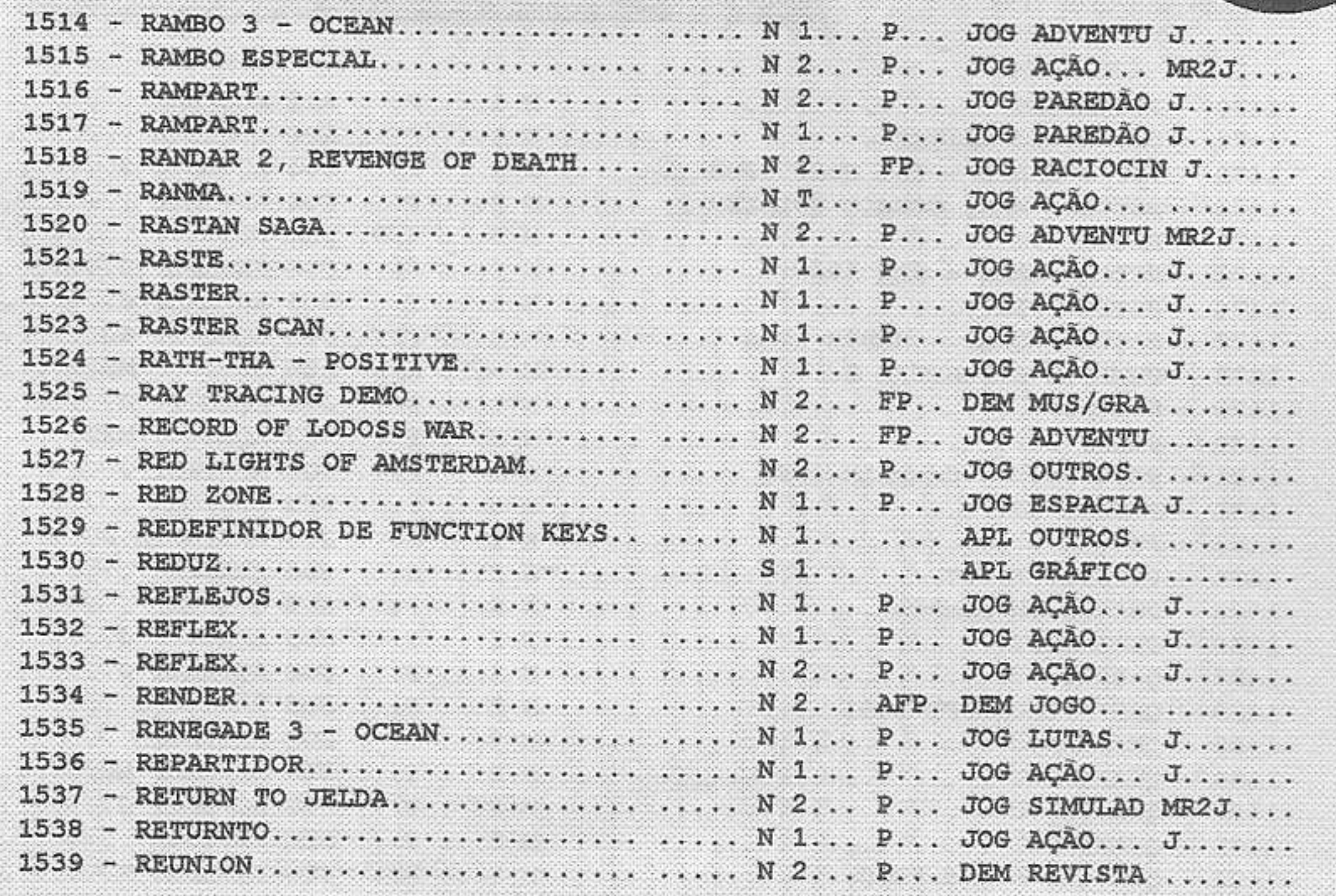

CATALOGO -  $\sqrt{231}$ 1,2,2+ e R

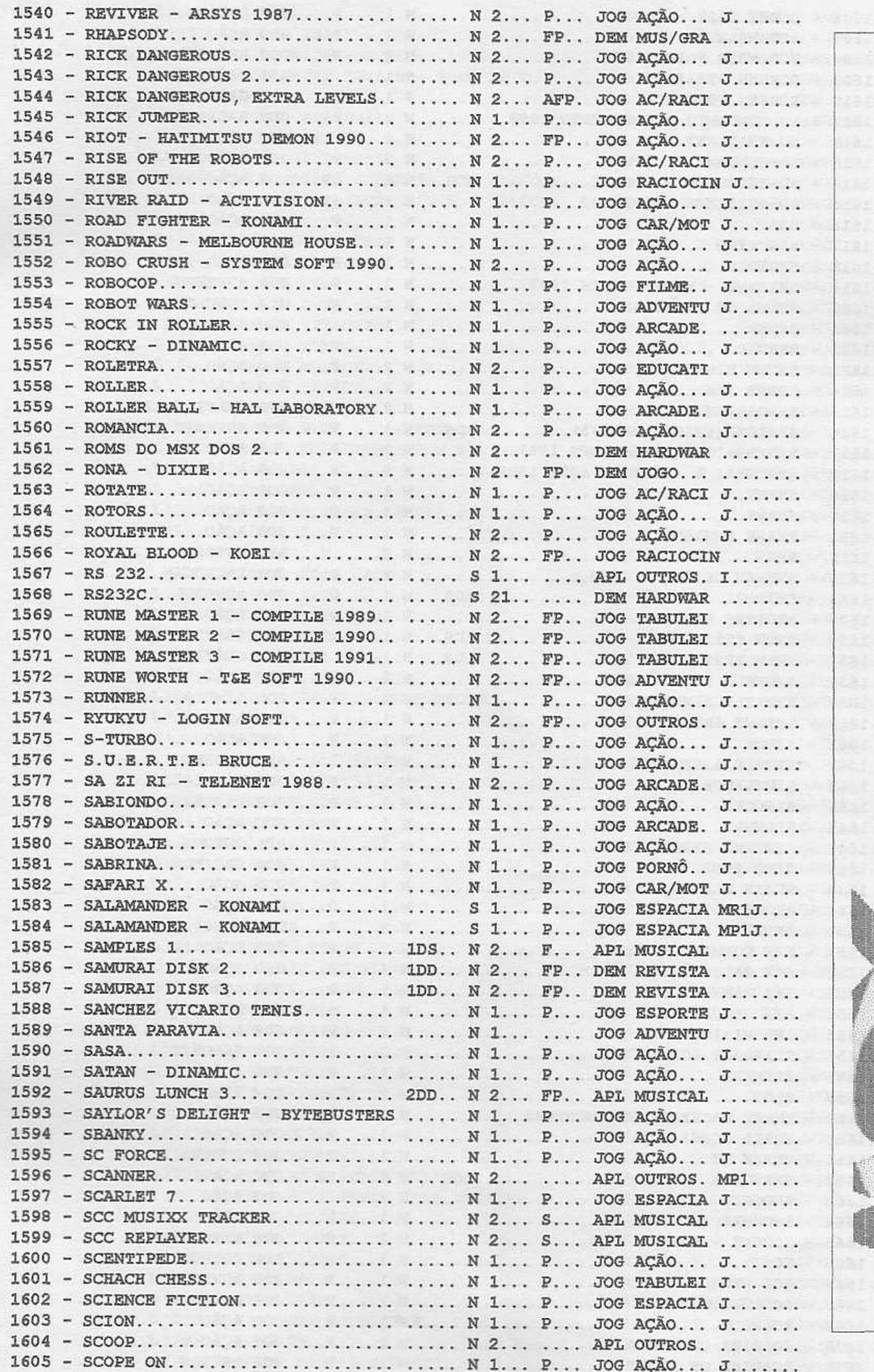

Nós acreditamos no MSX

**ISX BRAZILIAN TEAM** 

P

CATALOGO - M53 1,2,2+ e R

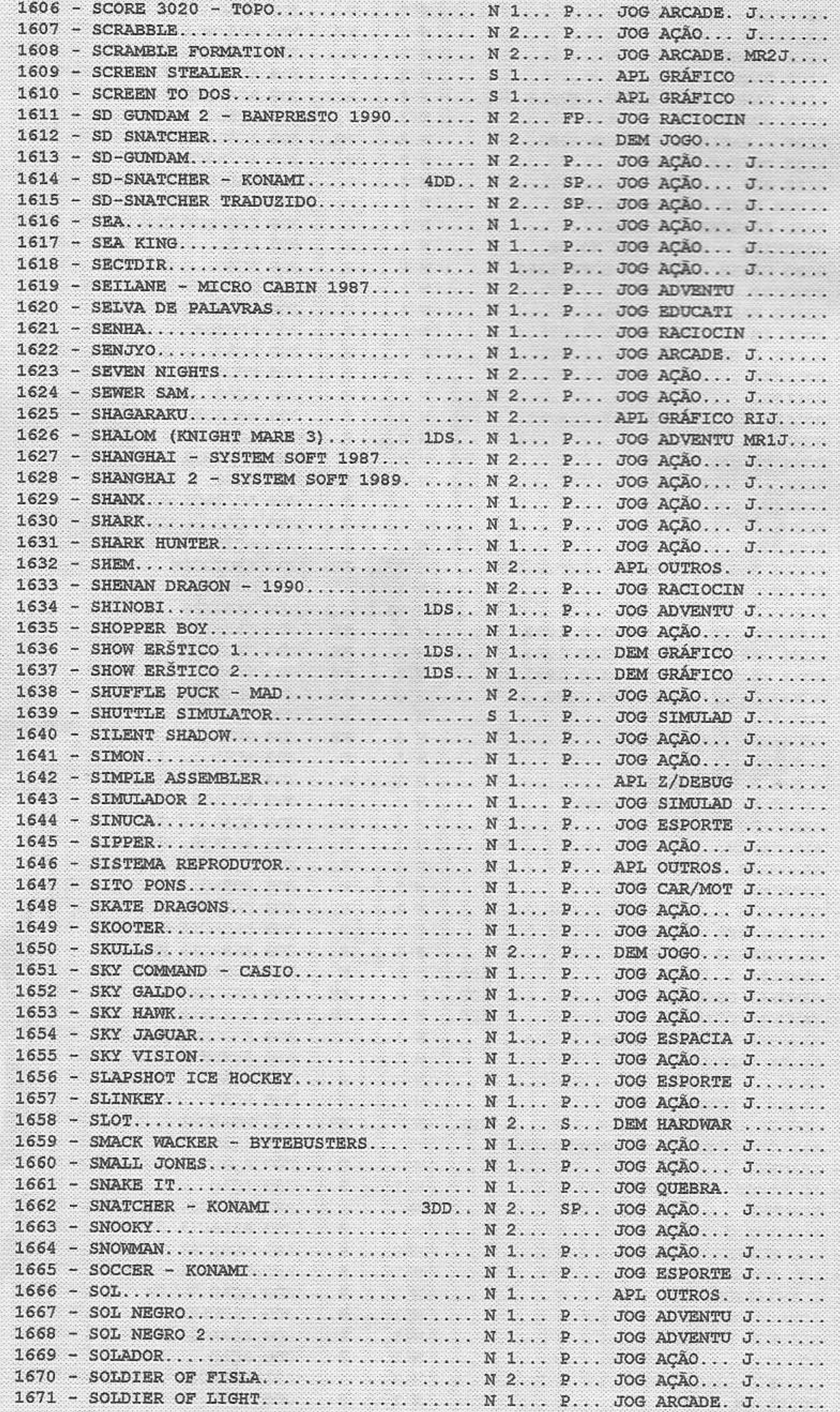

**STANDARD AND COMPANY** 

CATALOGO - LE 1,2,2+ e R

34

 $\label{eq:2.1} S_{2}^{2}(\lambda_{1}^{2}(\lambda_{1$ 

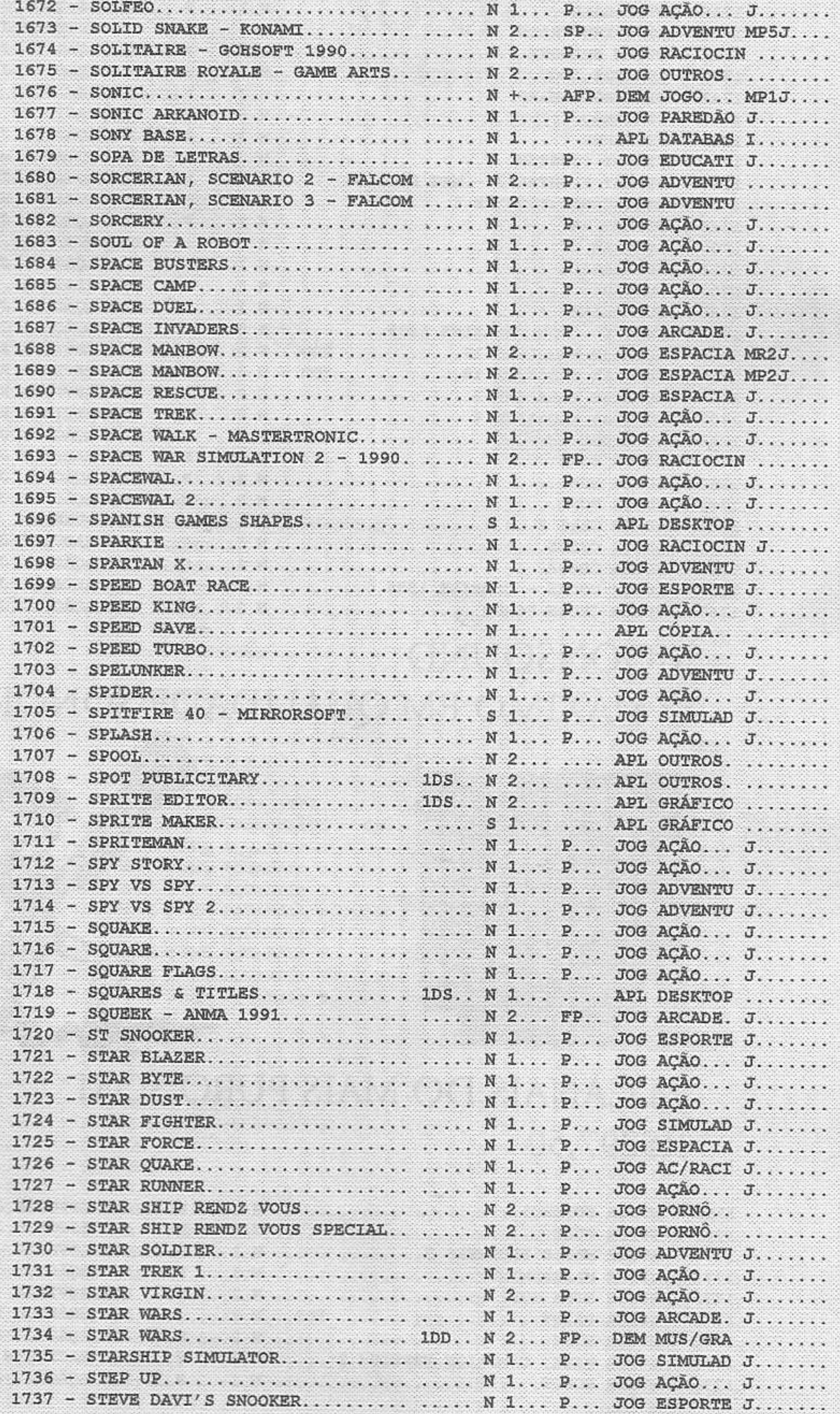

CATALOGO -  $\sqrt{21}$ 1,2,2+ e R

![](_page_34_Picture_26.jpeg)

### MOONSOUND O MÁXIMO EM QUALIDADE SONORA  $\triangle$

![](_page_34_Picture_2.jpeg)

36

![](_page_34_Picture_3.jpeg)

### 24 CANAIS DO MAIS PURO SOM R\$297,50

![](_page_34_Picture_27.jpeg)

CATALOGO -  $\sqrt{51}$ 1,2,2+ e R

![](_page_35_Picture_0.jpeg)

## SONYC

Um dos melhores jogos de MSX de todos os tempos.

![](_page_35_Picture_3.jpeg)

 $3<sub>i</sub>$ 

Disponivel para MSX2+ e Turbo-R. R\$35,00

![](_page_35_Picture_26.jpeg)

CATALOGO -  $\sqrt{531}$ 1,2,2+ e R

![](_page_36_Picture_21.jpeg)

GG.

38

CATALOGO - L'51 1,2,2+ e R

38

# CD-ROM MSX R545.00

Xtory I, Xtory II MSX101programs MSX1000 programs

![](_page_37_Picture_2.jpeg)

![](_page_37_Picture_24.jpeg)

![](_page_37_Picture_25.jpeg)

CATALOGO -  $M5(1,2,2+eR)$ 

![](_page_38_Picture_23.jpeg)

 $\mathcal{O}(\mathcal{E}_\mathcal{P})$ 

CATALOGO -  $\sqrt{271}$ 1,2,2+ e R

40

\*\*\*\*\*\*\*\*\*\*\*\*\*\*\*\*\*\*\*\*\*\*\*

![](_page_39_Picture_28.jpeg)

41

-75

![](_page_39_Picture_1.jpeg)

![](_page_40_Picture_0.jpeg)

Travessa Mauriti, 2273 - Marco Cep:66093-180 Belem - Pará Fones: (091) 228 -2874 (Marco Monteiro) (091) 224-7939 (Maximino Ferreira)

![](_page_40_Picture_29.jpeg)

![](_page_40_Picture_3.jpeg)

![](_page_40_Picture_4.jpeg)

![](_page_40_Picture_5.jpeg)

![](_page_40_Picture_6.jpeg)

![](_page_40_Picture_7.jpeg)

## INFORMAÇÕES IMPORTANTES

![](_page_41_Picture_1.jpeg)

### Como fazer seu pedido

1) Atraves da folha avulsa que acompanha este catalogo, relacione os programas escolhidos com seus respectivos números, quantidades de discos e preços.

2) Após relacionar os produtos de sua preferência, envie a relação para o nosso endereço que consta deste catalogo.

3) Para maior comodidade e rapidez, seu pedido pode ser feito tambem por telefone ou fax, atraves dos números  $(091)$  228-2874 (Tel/Fax) e  $(091)$  224-7939.

### Formas de Pagamento

1) Atraves de deposito bancario em nome de Marco André Heidtmann Monteiro, conta no. 5713435-4, agência 0524-0, banco Real S/A. ou Banco do Brasil - Agencia: 0555-X, Conta no. 1021-9 em nome de Marcio André Heidtmann Monteiro

2) Cheque nominal e cruzado em nome do referido acima.

3) Vale postal feito em qualquer agência dos correios, em nome de: Marco André Heidtmann Monteiro, Travessa Mauriti, 2273 - Marco, Cep: 66093-180, Belem - Pará

Obs: Não trabalhamos com Sedex à cobrar

![](_page_42_Picture_0.jpeg)

## En breve! BE-BOP BOUT

![](_page_42_Picture_2.jpeg)

![](_page_42_Picture_3.jpeg)

![](_page_42_Picture_4.jpeg)

### http://www.geocities.com/SiliconValley/Horizon/8830

![](_page_43_Picture_0.jpeg)

![](_page_43_Picture_1.jpeg)

Print Philips 19951431 - ist inks in block or colours the ribbon of the printers (c) Mrl Soft 94

![](_page_43_Picture_3.jpeg)

![](_page_43_Picture_4.jpeg)

![](_page_43_Picture_5.jpeg)

![](_page_44_Picture_0.jpeg)

 $DISK + manual$  Lire 10.000

![](_page_45_Picture_0.jpeg)

### $DISK + manual$  Lire 10.000

![](_page_45_Picture_2.jpeg)

![](_page_46_Picture_0.jpeg)

![](_page_46_Picture_1.jpeg)

Demo con immagini saxi in screen 12 molto belle. Realizzate col digitalizzatore HBI-U1 a 19.000colori. 4 dischetti da 720k rigorosamente

![](_page_46_Picture_3.jpeg)

![](_page_46_Picture_4.jpeg)

Programme criginal 4 disk £ 15.000 ← VIETATO AI MNORI distribution by # **Nairi Software** a/a Bruno Guerzoli v.Indipendanza, 44 40018 S.PIETRO IN CASALE tsi.051/017157

![](_page_46_Picture_6.jpeg)

![](_page_46_Picture_7.jpeg)

![](_page_47_Picture_0.jpeg)

![](_page_48_Picture_0.jpeg)

 $\mathcal{A}$ 

![](_page_49_Picture_0.jpeg)

### 4 DISK Lire 15.000

![](_page_49_Picture_2.jpeg)

![](_page_50_Figure_0.jpeg)

#### DISK + manual Lire 10.000

![](_page_51_Picture_0.jpeg)

Estamos na Internet, visite-nos em: http://www.geocities.com/SiliconValley/Horizon/8830 E-mail: mbt@libnet.com.br

## Os ultimos lançamentos

![](_page_51_Picture_3.jpeg)

![](_page_51_Picture_4.jpeg)

ANG KALAMATAN MANAGARAN <u>INSSUEL (SSINLS)</u>

Para efetuar se pedido envie Vale Postal ou **Cheque Nominal em nome de:** Marco André Heidtmann Monteiro. Travessa Mauriti, 2273 - Marco Cep:66093-180 Belém - Para Tel/Fax:091-228-2874

![](_page_51_Picture_7.jpeg)

Editada na Espanha. A revista mais lida por usuários de MSX

![](_page_51_Picture_9.jpeg)

![](_page_51_Picture_10.jpeg)

Faça agora o seu pedido, ligue!

**Depósito Bancário:** 

Banco do Brasil: Agência 0555-X; Conta Corrente: 1021-9 Favorecido: Márcio André Heidtmann Monteiro

Banco Real: Agência: 0524-0; Conta Corrente: 5713435-4 Favorecido: Marco André Heidtmann Monteiro

**IMPRESSO** 

# EARDWARE SOFINAR Lista Adicional

## **HARDWARES:**

Cd-Rom Xtory I: R\$40 Cd-Rom Xtory II: R\$40 Memory mapper 1024 Kb cartridge R\$105 Memory mapper 4096 Kb cartridge R\$170 MSXDOS2.2 cartridge R\$77 Kit 7Mhz R\$95 Kit color para impressoras matriciais R\$65 Cabos (SCSI e IDE) R\$25 VDP 9958 (MSX2+) R\$90 Drive 31/2 consulte Drive 51/4 consulte Interface de drive consulte Megaram consulte RS232C Gradiente: (Consulte-nos) Modem DDX: R\$35

Cartão 80 Colunas Gradiente: R\$35 Gravador (Gradiente e Sharp) consulte MSX Turbo-R A1ST e A1GT (sob encomenda) R\$680 Mouse R\$90 Kit 256Kb para Music-Module R\$95 Cartuchos de jogos MSX1 e MSX2 consulte Music-Module Philips R\$180 Digitalizador DGT-256 (Screens 2 e 8) consulte Hardisks SCSI - vários modelos consulte Fita de Audio c/ musicas FM, OPL4, Audio R\$10

MSX BRAZILIAN TEAM

Obs: Os preços acima são para pedidos de ate 2

unidades. Concedemos descontos na compra de mais de 3 ou mais produtos.

## SOFTWARES:

Tetris II - MSX2+/Turbo-R/R\$30 Oracle (A revolucao em Som) - MSX2/FM/Audio /R\$12 Match Maniac - Super jogo da Abyss (MSX2) - R\$18 Aladin Desktop - MSX2 (1Mb Ram) / R\$85 Calculus - MSX2 / R\$4,50 Pumpkin Adventure 3 - Excelente RPG da Umax  $(Ingles/MSX2) R$38$ Trilogy - MSX2 FM/OPL4/Audio - R\$4,50 Sonyc - O lancamento do ano (MSX2+/Turbo-R) / R\$35 Pentaro Odyssey - Fantastico game da Cabinet - R\$25 Jungle Symphonies - disco com musicas moonsounds MSX2/OPL4/R\$5,00 Unreal World - demo com musicas moonsound MSX2/OPL4/R\$5,00 Techno Trance - musicas moonsound MSX2/OPL4/R\$7,50 Metallica - + de 3hs de musicas do Metallica MSX2/FM/R\$12,0 Jarretel - + de 3hs de musicas de J Michel Jarre **MSX2/FM/R\$8,50** Eurolink - otima diskmagazine espanhola. (Ing/Esp) MSX2/64Kb R\$4,50 Blade Lords - excelente game da Parallax MSX2/128Kb/R\$27,0 The Witch's Revenge - um bom game da Parallax **MSX2/FM/R\$30,0** 

Bozo's Big Adventure - um divertido game MSX2/FM/R\$15,0 Sunrise Magazine - otima diskmagazine (2 discos) MSX2/FM/AUDIO/R\$14,0 Retaliator - um game fascinante/MSX2/R\$30,0 MIPS - um extraordinario desassemblador MSX2/R\$5,00 Olympus 2 - edicao de scrolls e video-aberturas MSX2+/1Mb/DOS2/R\$16,0 Scroll Text Disk Utility - acompanha manual MSX2/R\$12,0 Zero - The Electronic Eye - demo em screen 12  $MSX2 + / R$16,0$ Italian Unpublished Work (2discos) figuras diversas/MSX2/2+/R\$12,0 Sexi Puzzle - proibido para menores /MSX2+/R\$6,00 I Love II (2 disks) - certeza de fortes emocoes /MSX2+/R\$12,0 Domino - Program Archives - gerenciador de progr. /R\$12.0

Sculpture - (4 discos) - demo sex c/ belas garotas  $MSX2 + / R$16,0$ 

Executor - utilitario p/ Aladin e Dynamic /MSX2/R\$12,0 Slider2 - Otimo game italiano c/ musicas de DanDan /MSX2/R\$12,0 Screen 12 Visual - Edicao de telas. MSX2+/1Mb/R\$8,00

Em todos os preços, já estão incluídos as despesas de envio.